# Analyse - niveau 1 (correction)

# I. Déterminer la régularité d'une fonction

- Il faut savoir démontrer qu'une fonction est continue, dérivable, de classe  $\mathcal{C}^1$ , de classe  $\mathcal{C}^2$ , ..., de classe  $\mathcal{C}^{\infty}$  sur un ensemble E. La manière de procéder est toujours la même. La fonction  $f$  est [type de régularité] sur  $E$  car elle est (au choix) :
	- 1) la somme  $f = f_1 + f_2$  où :
		- $\times$   $f_1$  est [type de régularité] sur E.
		- $\times$   $f_2$  est [type de régularité] sur E.
	- 2) le produit  $f = f_1 \times f_2$  où :
		- $\times$   $f_1$  est [type de régularité] sur E.
		- $\times$   $f_2$  est [type de régularité] sur E.
	- 3) l'inverse  $f = \frac{1}{f}$  $\frac{1}{f_1}$  où :
		- $\times$   $f_1$  est [type de régularité] sur E.
		- $\times$  f<sub>1</sub> ne s'annule pas sur E.
	- 4) le quotient  $f = \frac{f_1}{f}$  $\frac{f_1}{f_2}$  où :
		- $\times$   $f_1$  est [type de régularité] sur E.
		- $\times$  f<sub>2</sub> :
			- − est [type de régularité] sur E.
			- − ne s'annule pas sur E.
	- 5) la composée  $f = f_2 \circ f_1$  où :
		- $\times$  f<sub>1</sub> est :
			- − [type de régularité] sur E.
			- − telle que  $f(E) \subset F$
		- $\times$   $f_2$  est [type de régularité] sur F.

où l'on remplace chaque occurrence de [type de régularité] par continue, ou dérivable ou de classe  $\mathcal{C}^1$  ou de classe  $\mathcal{C}^2, \ldots$ , ou de classe  $\mathcal{C}^{\infty}$ .

• Pour démontrer qu'une fonction  $f$  est [type de régularité] sur  $E$ , il s'agit donc de montrer que des sous-fonctions  $f_1$  et  $f_2$  sont [type de régularité] sur E.

Pour démontrer que  $f_1$  et  $f_2$  sont [type de régularité] sur E, on peut avoir à les décomposer elles-mêmes à l'aide de sous-fonctions et ainsi de suite.

Ce type de démonstration nécessite des fonctions particulières dont on sait qu'elles sont [type de régularité] sur E. Ces briques de base sont :

- $\times$  les fonctions polynomiales qui sont [type de régularité] sur n'importe quel ensemble  $E$ .
- $\times$  les fonctions usuelles (ln, exp,  $\sqrt{\cdot}$ ,  $(.)^n$ ,  $(.)^{\alpha}$ , ...) dont on connaît la régularité.
- Il n'y a aucune difficulté à démontrer qu'une fonction est [type de régularité] sur  $E$ . Il suffit d'appliquer la méthode ! De ce fait, les erreurs d'application de la méthode seront lourdement sanctionnées.
- Lorsqu'on étudie la régularité d'une fonction définie par cas (comme la fonction | . | par exemple), on est amené à étudier la régularité de la fonction sur chacun des ensembles ouverts (ici  $]-\infty,0[$ et ]0, +∞[) et enfin à étudier la régularité en les points restants (ici 0) en étudiant la régularité à gauche et à droite de ces points.

• Une fonction (définie en  $x_0$ ) est continue en un point  $x_0$  si elle admet une limite finie en ce point. On rappelle que la notion de limite est une notion locale : on s'intéresse au comportement de la fonction au voisinage du point  $x_0$  c'est à dire dans un intervalle ouvert contenant  $x_0$  (par exemple de type  $|x_0 - \delta, x_0 + \delta|$  où  $\delta > 0$ ). Plusieurs cas se présentent alors :

<sup>×</sup> si la fonction est définie par cas.

Une fonction est dite définie par cas si elle est définie sur une réunion d'intervalles réels et la restriction à chacun de ces intervalles est donnée par une expression différente.

Les deux fonctions suivantes sont par exemple définies par cas :

$$
|\cdot| : \mathbb{R} \to \mathbb{R}
$$
\n
$$
x \mapsto \begin{cases}\n-x & \text{si } x < 0 \\
x & \text{si } x \ge 0\n\end{cases}
$$
\n
$$
f_{\lambda} : \mathbb{R} \to \mathbb{R}
$$
\n
$$
x \mapsto \begin{cases}\n0 & \text{si } x < 0 \\
\lambda e^{-\lambda x} & \text{si } x \ge 0\n\end{cases}
$$

Si une fonction f est définie par cas au voisinage de  $x_0$ , alors on calcule la limite à droite de  $x_0$ , la limite à gauche de  $x_0$  et on vérifie si ces valeurs sont égales à  $f(x_0)$ .

Exemple : on considère la fonction  $f: x \mapsto |x|$  et  $x_0 = 0$ . La fonction f est bien définie à gauche et à droite de  $0$  (sur  $]-1,1[$  par exemple). De plus :  $\lim_{x\to 0^+} |x| = \lim_{x\to 0} x = 0$  et  $\lim_{x\to 0^-} |x| = \lim_{x\to 0} -x = 0$  et enfin  $f(0) = |0| = 0$ . La fonction f est bien continue en 0.

 $\times$  si la fonction n'est pas définie par cas.

Une fonction n'est pas définie par cas si son expression est la même sur l'ensemble de son intervalle de définition. C'est le cas par exemple des deux fonctions suivantes :

$$
f : \mathbb{R} \to \mathbb{R} \qquad g : [0,1] \to \mathbb{R}
$$
  

$$
x \mapsto e^{x^3 - x} \qquad x \mapsto \sqrt{x(1-x)}
$$

Si une fonction f n'est pas définie par cas au voisinage de  $x_0$ , un seul calcul de limite est suffisant. Exemple : on considère la fonction  $f: x \mapsto e^{x^3-x}$  et  $x_0 = 0$ .

La fonction f est bien définie de la même manière à gauche et à droite de 0 (sur ] − 1, 1[ par exemple). Enfin,  $\lim_{x\to 0} f(x) = e^0 = 1$ .

La fonction f est bien continue en 0.

 $\times$  si la fonction f n'est définie qu'à droite (resp. gauche) de  $x_0$ , on s'intéresse seulement au comportement à droite (resp. gauche) de  $x_0$ .

Exemple : on considère la fonction  $f: x \mapsto \sqrt{x}$  et  $x_0 = 0$ . La fonction f est bien définie à droite de  $\overline{0}$  (sur  $[0,1]$  par exemple). De plus :  $\lim_{x\to 0}$  $\sqrt{x} = \sqrt{0} = 0.$ La fonction f est bien continue en 0.

Dans le cas où f n'est pas définie au point  $x_0$ , on peut prolonger f par continuité au point  $x_0$  si f admet une limite finie en  $x_0$ .

• On retiendra du point précédent que pour déterminer la régularité d'une fonction  $f$ , on s'intéresse au comportement de f à proximité du point  $x_0$ . La donnée de f seulement au point  $x_0$  n'est pas suffisante. En conséquence, l'horreur :

$$
\overline{f} \text{ constante en } x_0 \to \overline{f} \text{ derivative en } x_0
$$

vaudra des points négatifs si rencontrée dans une copie. Au passage, la formulation « f constante en le point  $x_0$  » est hasardeuse. Une fonction f définie en  $x_0$  ne prend évidemment qu'une valeur en  $x_0$ (par définition d'une fonction).

• Si une fonction est dérivable sur  $E$  alors elle est continue sur  $E$ . L'horreur :

f continue sur  $E \to f$  dérivable sur E

vaudra des points négatifs si rencontrée. Au passage, rien ne sert de parler de « fonction continue, dérivable sur E ». On parlera simplement de « fonction dérivable sur E » (la continuité s'en déduit).

• Une fonction f est de classe  $C^1$  sur E si elle dérivable et que sa **dérivée** f' est de classe  $C^0$  sur E. De manière générale, une fonction est de classe  $\mathcal{C}^{n+1}$  sur E (pour  $n \in \mathbb{N}^*$ ) si elle dérivable et que sa dérivée  $f'$  est de classe  $\mathcal{C}^n$  sur E.

### Exercice 1

- 1. Étudier la continuité des fonctions suivantes sur l'ensemble E. Ces fonctions sont-elles prolongeables par continuité au bord de l'ensemble E ?
	- a)  $f: x \mapsto x \ln(x) x$  et  $E = \vert 0, +\infty \vert$

Démonstration.

La fonction f est de classe  $\mathcal{C}^0$  sur  $]0, +\infty[$  car elle est la somme  $f = f_1 + f_2$  où :

- $\times f_1: x \mapsto x \ln(x)$  est de classe  $\mathcal{C}^0$  sur  $]0, +\infty[$  car elle est le produit  $f_1 = g_1 \times g_2$  où :
	- $-g_1: x \mapsto x$  est de classe  $\mathcal{C}^0$  sur  $]0, +\infty[$  car polynomiale.
	- $-g_2: x \mapsto \ln(x)$  est de classe  $\mathcal{C}^0$  sur  $]0, +\infty[$  (fonction usuelle).
- $\times$   $f_2: x \mapsto -x$  est de classe  $\mathcal{C}^0$  sur ]0, +∞[ car polynomiale.

La fonction 
$$
f: x \mapsto x \ln(x) - x
$$
 est de classe  $C^0$  sur  $[0, +\infty[$ .

On remarque alors :

$$
\frac{\sin x}{x} + \frac{\sin x}{x} + C(x) = 0
$$
puisque  $\lim_{x \to 0} x \ln(x) = 0$  et  $\lim_{x \to 0} -x = 0$ .

Ainsi, on peut prolonger la fonction f par continuité en 0 en posant  $f(0) = 0$ .

**b)** 
$$
f: x \mapsto \frac{1}{(x+1)^3}
$$
 et  $E = ]-\infty, -1[ \cup ]-1, +\infty[$ 

Démonstration.

La fonction f est de classe  $\mathcal{C}^0$  sur  $]-\infty,-1[ \cup ]-1,+\infty[$  car elle est l'inverse  $f=\frac{1}{\epsilon}$  $\frac{1}{f_1}$  où la fonction  $f_1: x \mapsto (x+1)^3$  est :

− de classe  $\mathcal{C}^0$  sur  $| -\infty, -1| \cup |-1, +\infty[$  car polynomiale.

 $-$  NE S'ANNULE PAS sur  $]-\infty, -1[$  ∪  $]-1, +\infty[$ .

La fonction 
$$
f: x \mapsto \frac{1}{(x+1)^3}
$$
 est de classe  $\mathcal{C}^0$  sur  $]-\infty, -1[ \cup ]-1, +\infty[$ .

On remarque alors :

$$
\lim_{x \to -1^{-}} f(x) = -\infty \text{ puisque } \lim_{x \to -1^{-}} (x+1)^3 = 0^-.
$$
  

$$
\lim_{x \to -1^{+}} f(x) = +\infty \text{ puisque } \lim_{x \to -1^{+}} (x+1)^3 = 0^+.
$$

Ainsi, on ne peut pas prolonger la fonction f par continuité en  $-1$ .

 $\Box$ 

c) 
$$
f: x \mapsto \frac{x}{\ln(x) + 1}
$$
 et  $E = ]0, e^{-1}[ \cup ]e^{-1}, +\infty[$ 

Démonstration.

La fonction f est de classe  $\mathcal{C}^0$  sur  $]0, e^{-1}[\cup]e^{-1}, +\infty[$  car elle est le quotient  $f = \frac{f_1}{f}$  $\frac{J_1}{f_2}$  où :  $\chi$   $f_1: x \mapsto x$  est de classe  $C^0$  sur  $]0, e^{-1}[\cup]e^{-1}, +\infty[$  car polynomiale.

- $\left(\times \ f_2 : x \mapsto \ln(x) + 1\right)$ 
	- − est de classe  $\mathcal{C}^0$  sur  $]0, e^{-1}[\cup]e^{-1}, +\infty[$ .
	- $-$  NE S'ANNULE PAS sur  $]0, e^{-1}[ \cup ]e^{-1}, +\infty[$ .

La fonction 
$$
f: x \mapsto \frac{x}{\ln(x) + 1}
$$
 est de classe  $\mathcal{C}^0$  sur  $[0, e^{-1}] \cup [e^{-1}, +\infty[$ .

On remarque alors :

× 
$$
\lim_{x \to 0} f(x) = 0
$$
 puisque  $\lim_{x \to 0} x = 0$  et  $\lim_{x \to 0} \ln(x) + 1 = -\infty$ .

Ainsi, on peut prolonger la fonction f par continuité en 0 en posant  $f(0) = 0$ .

On remarque enfin :

$$
\lim_{x \to (e^{-1})^{-}} f(x) = -\infty \text{ puisque } \lim_{x \to (e^{-1})^{-}} x = e^{-1} > 0 \text{ et } \lim_{x \to (e^{-1})^{-}} \ln(x) + 1 = 0^-.
$$
  

$$
\lim_{x \to (e^{-1})^{+}} f(x) = +\infty \text{ puisque } \lim_{x \to (e^{-1})^{+}} x = e^{-1} > 0 \text{ et } \lim_{x \to (e^{-1})^{+}} \ln(x) + 1 = 0^+.
$$

Ainsi, on ne peut prolonger la fonction 
$$
f
$$
 par continuité en  $e^{-1}$ .

d) 
$$
f: x \mapsto \frac{x^2 - 3x + 2}{3x + 5}
$$
 et  $E = ]-\infty, -\frac{5}{3}[\cup] -\frac{5}{3}, +\infty[$ 

Démonstration.

La fonction f est de classe  $\mathcal{C}^0$  sur  $]-\infty,-\frac{5}{3}$  $\frac{5}{3}$ [ ∪ ] –  $\frac{5}{3}$  $\frac{5}{3}$ ,  $+\infty$  car elle est le quotient  $f = \frac{f_1}{f_2}$  $\frac{J_1}{f_2}$  où :  $x \rightarrow f_1: x \mapsto x^2 - 3x + 2$  est de classe  $\mathcal{C}^0$  sur  $]-\infty, -\frac{5}{3}$  $\frac{5}{3}$ [ $\cup$ ] –  $\frac{5}{3}$  $\frac{5}{3}$ , + $\infty$ [ car polynomiale.  $\overline{\phantom{a}}$   $\overline{\phantom{a}}$   $f_2: x \mapsto 3x + 5:$  $-$  est de classe  $\mathcal{C}^0$  sur  $]-\infty,-\frac{5}{3}$  $\frac{5}{3}$ [ $\cup$ ] –  $\frac{5}{3}$  $\frac{5}{3}, +\infty$ [.  $-$  NE S'ANNULE PAS sur  $]-\infty,-\frac{5}{3}$  $\frac{5}{3}$ [ ∪ ] –  $\frac{5}{3}$  $\frac{5}{3}, +\infty$ [.

La fonction 
$$
f: x \mapsto \frac{x^2 - 3x + 2}{3x + 5}
$$
 est de classe  $\mathcal{C}^0$  sur  $]-\infty, -\frac{5}{3}[ \cup ]-\frac{5}{3}, +\infty[$ .

On remarque alors :

$$
\lim_{x \to \left(-\frac{5}{3}\right)^{-}} f(x) = -\infty \text{ puisque } \lim_{x \to \left(-\frac{5}{3}\right)^{-}} x^{2} - 3x + 2 = \frac{88}{9} > 0 \text{ et } \lim_{x \to \left(-\frac{5}{3}\right)^{-}} 3x + 5 = 0^{-}.
$$
  

$$
\lim_{x \to \left(-\frac{5}{3}\right)^{+}} f(x) = +\infty \text{ puisque } \lim_{x \to \left(-\frac{5}{3}\right)^{+}} x^{2} - 3x + 2 = \frac{88}{9} > 0 \text{ et } \lim_{x \to \left(-\frac{5}{3}\right)^{+}} 3x + 5 = 0^{+}.
$$

Ainsi, on ne peut pas prolonger la fonction 
$$
f
$$
 par continuité en  $-\frac{5}{3}$ .

 $\Box$ 

e) 
$$
f: x \mapsto \ln(3x^2 + 2x)
$$
 et  $E = ]-\infty, -\frac{2}{3}[ \cup ]0, +\infty[$ 

#### Démonstration.

La fonction f est de classe  $\mathcal{C}^0$  sur  $]-\infty,-\frac{2}{3}$  $\frac{2}{3}$ [∪]0, +∞[ car elle est la composée  $f = f_2 \circ f_1$  où :  $x f_1: x \mapsto 3x^2 + 2x = x(3x + 2)$  est :

 $-$  de classe  $\mathcal{C}^0$  sur  $]-\infty,-\frac{2}{3}$  $\frac{2}{3}$ [ ∪ ]0, + $\infty$ [ car polynomiale.

- telle que 
$$
f_1\left(\left]-\infty,-\frac{2}{3}\right[\cup]0,+\infty[\right) \subset ]0,+\infty[
$$

 $\chi$   $f_2: x \mapsto \ln(x)$  est de classe  $C^0$  sur  $]0, +\infty[$ .

La fonction  $f: x \mapsto \ln(3x^2 + 2x)$  est de classe  $\mathcal{C}^0$  sur  $]-\infty, -\frac{2}{3}$  $\frac{2}{3}$ [ ∪ ]0, + $\infty$ [.

On remarque alors :

$$
\times \lim_{x \to -\frac{2}{3}} f(x) = -\infty \text{ puisque } \lim_{x \to -\frac{2}{3}} 3x^2 + 2x = 0 \text{ et } \lim_{x \to 0} \ln(x) = -\infty.
$$

Ainsi, on ne peut pas prolonger la fonction  $f$  par continuité en − 2  $\frac{1}{3}$ .

On remarque enfin :

$$
\times \lim_{x \to 0} f(x) = -\infty
$$
puisque  $\lim_{x \to 0} 3x^2 + 2x = 0$  et  $\lim_{x \to 0} \ln(x) = -\infty$ .

Ainsi, on ne peut pas prolonger la fonction  $f$  par continuité en  $0$ .

$$
f) f : x \mapsto e^{x^3 - x} \text{ et } E = ]-\infty, +\infty[
$$

Démonstration.

La fonction f est de classe  $\mathcal{C}^0$  sur  $]-\infty, +\infty[$  car elle est la composée  $f = f_2 \circ f_1$  où :  $x \cdot f_1: x \mapsto x^3 - x = x(x^2 - 1)$  est :

- − de classe  $\mathcal{C}^0$  sur  $]-\infty, +\infty[$  car polynomiale.
- $-$  telle que  $f_1($ | − ∞, +∞[ $)$  ⊂ | − ∞, +∞[
- $x \nightharpoondown f_2: x \mapsto e^x$  est de classe  $\mathcal{C}^0$  sur  $]-\infty, +\infty[$ .

La fonction 
$$
f: x \mapsto e^{x^3 - x}
$$
 est de classe  $C^0$  sur  $]-\infty, +\infty[$ .

 $\Box$ 

 $\Box$ 

g)  $f: x \mapsto \ln(1+|x|)$  et  $E = ]-\infty, +\infty[$ 

#### Démonstration.

La fonction f est de classe  $\mathcal{C}^0$  sur  $]-\infty, +\infty[$  car elle est la composée  $f = f_2 \circ f_1$  où :  $\times$   $f_1: x \mapsto 1 + |x|$  est :

- − de classe  $\mathcal{C}^0$  sur  $]-\infty, +\infty[$  (la fonction |.| est une fonction usuelle).
- $-$  telle que  $f_1(]-\infty, +\infty[$   $\subset ]0, +\infty[$
- $\chi$   $f_2: x \mapsto \ln(x)$  est de classe  $C^0$  sur  $]0, +\infty[$ .

La fonction 
$$
f: x \mapsto \ln(1+|x|)
$$
 est de classe  $C^0$  sur  $]-\infty, +\infty[.$ 

2. Les fonctions précédentes sont-elles dérivables sur E ? Sont-elles dérivables au bord de E ?

### Démonstration.

- a) La fonction  $f: x \mapsto x \ln(x) x$  est dérivable sur  $]0, +\infty[$ . Pour le démontrer, on remplace chaque occurrence de l'expression « de classe  $\mathcal{C}^0$  » de la démonstration précédente par le mot « dérivable ».
	- Étudions maintenant la dérivabilité de f en 0.

$$
\tau_0(f)(x) = \frac{f(x) - f(0)}{x - 0} = \frac{(x \ln(x) - x) - 0}{x - 0} = \frac{x (\ln(x) - 1)}{x}
$$

$$
= \ln(x) - 1 \underset{x \to 0}{\longrightarrow} -\infty
$$
   
 Ainsi, f n'est pas dérivable en 0.

- b) La fonction  $f: x \mapsto \frac{1}{\sqrt{1-x^2}}$  $\frac{1}{(x+1)^3}$  est dérivable sur  $]-\infty, -1[ \cup ]-1, +\infty[$ . Pour le démontrer, on remplace chaque occurrence de l'expression « de classe  $\mathcal{C}^0$  » de la démonstration précédente par le mot « dérivable ».
	- Étudions maintenant la dérivabilité de f en −1. La fonction f n'étant pas continue en −1, elle n'est pas dérivable en −1.

La fonction 
$$
f
$$
 n'est pas dérivable en  $-1$ .

c) • La fonction  $f: x \mapsto \frac{x}{\ln(x) + 1}$  est dérivable sur  $]0, e^{-1}[\cup]e^{-1}, +\infty[$ .

Pour le démontrer, on remplace chaque occurrence de l'expression « de classe  $\mathcal{C}^0$  » de la démonstration précédente par le mot « dérivable ».

• Étudions maintenant la dérivabilité de f en 0.

$$
\tau_0(f)(x) = \frac{f(x) - f(0)}{x - 0} = \frac{\frac{x}{\ln(x) + 1} - 0}{x - 0} = \frac{1}{\ln(x) + 1} \xrightarrow{x \to 0} 0
$$
  
Ansi, f est dérivable en 0 et  $f'(0) = 0$ .

• Étudions enfin la dérivabilité de  $f$  en e<sup>-1</sup>. La fonction f n'étant pas continue en e<sup>-1</sup>, elle n'est pas dérivable en e<sup>-1</sup>.

La fonction f n'est pas dérivable en  $e^{-1}$ .

d) • La fonction  $f: x \mapsto \frac{x^2 - 3x + 2}{2}$  $\frac{-3x+2}{3x+5}$  est dérivable sur  $]-\infty,-\frac{5}{3}$  $\frac{5}{3}$ [ ∪ ] –  $\frac{5}{3}$  $\frac{5}{3}, +\infty$ [. Pour le démontrer, on remplace chaque occurrence de l'expression « de classe  $\mathcal{C}^0$  » de la démonstration précédente par le mot « dérivable ».

• Étudions maintenant la dérivabilité de  $f$  en  $-\frac{5}{3}$ . La fonction f n'étant pas continue en  $-\frac{5}{3}$ , elle s  $\frac{5}{3}$ , elle n'est pas dérivable en  $-\frac{5}{3}$  $\frac{5}{3}$ .

> La fonction f n'est pas dérivable en  $-\frac{5}{3}$  $\frac{5}{3}$ .

- e) La fonction  $f: x \mapsto \ln(3x^2 + 2x)$  est dérivable sur  $]-\infty, -\frac{2}{3}$  $\frac{2}{3}$ [ ∪ ]0, + $\infty$ [. Pour le démontrer, on remplace chaque occurrence de l'expression « de classe  $\mathcal{C}^0$  » de la démonstration précédente par le mot « dérivable ».
	- Étudions maintenant la dérivabilité de  $f$  en  $-\frac{2}{3}$  $\frac{2}{3}$ . La fonction f n'étant pas continue en  $-\frac{2}{3}$  $\frac{2}{3}$ , elle n'est pas dérivable en  $-\frac{2}{3}$  $\frac{2}{3}$ .

```
La fonction f n'est pas dérivable en -\frac{2}{3}\frac{2}{3}.
```
• Étudions maintenant la dérivabilité de f en 0. La fonction f n'étant pas continue en 0, elle n'est pas dérivable en 0.

La fonction  $f$  n'est pas dérivable en 0.

- f) La fonction  $f: x \mapsto e^{x^3-x}$  est dérivable sur  $]-\infty, +\infty[$ . Pour le démontrer, on remplace chaque occurrence de l'expression « de classe  $\mathcal{C}^0$  » de la démonstration précédente par le mot « dérivable ».
- g) La fonction  $f: x \mapsto \ln(1+|x|)$  N'EST PAS dérivable sur  $]-\infty, +\infty[$ . On ne peut remplacer chaque occurrence de l'expression « de classe  $\mathcal{C}^0$  » de la démonstration précédente par le mot « dérivable » car la fonction  $f_1: x \mapsto 1 + |x|$  N'EST PAS dérivable sur ] − ∞, +∞[. Plus précisément, elle n'est pas dérivable en 0.
	- Par contre, on peut démontrer que la fonction f est dérivable sur  $]-\infty,0[ \cup [0,+\infty[$ . La fonction f est dérivable sur  $]-\infty, 0[ \cup ]0, +\infty[$  car elle est la composée  $f = f_2 \circ f_1$  où :
		- $x \neq f_1: x \mapsto 1 + |x|$  est :
			- $-$  dérivable sur  $]-\infty, 0[$  ∪  $]0, +\infty[$  (la fonction  $|.|$  est une fonction usuelle),

- telle que 
$$
f_1(
$$
 $]-\infty, 0[$  $\cup$   $]0, +\infty[$  $) \subset ]0, +\infty[$ .

 $\times$   $f_2: x \mapsto \ln(x)$  est dérivable sur  $]0, +\infty[$ .

La fonction 
$$
f: x \mapsto \ln(1+|x|)
$$
 est dérivable sur  $]-\infty, 0[ \cup ]0, +\infty[$ .

• Étudions maintenant la dérivabilité de  $f$  en 0.

$$
\tau_0(f)(x) = \frac{f(x) - f(0)}{x - 0} = \frac{\ln(1 + |x|)}{x}
$$

$$
= \frac{\ln(1 + |x|)}{|x|} \frac{|x|}{x} \xrightarrow[x \to 0^+]{\longrightarrow} 1
$$

Ainsi,  $f$  est dérivable à droite en 0 et  $f_d'(0) = 1$ .

De même,  $\lim_{x \to 0^{-}} \tau_0(f)(x) = -1.$ 

Ainsi, f est dérivable à gauche en 0 et  $f'_{g}(0) = -1$ .

On en déduit que 
$$
f
$$
n'est pas dérivable en 0.

 $\Box$ 

3. Les fonctions précédentes sont-elles de classe  $C^1$  sur E? Sont-elles de classe  $C^2$  sur E? Sont-elles de classe  $\mathcal{C}^{\infty}$  sur E?

### Démonstration.

Pour démontrer que les fonctions sont de classe  $\mathcal{C}^1$  (resp.  $\mathcal{C}^2$ ,  $\mathcal{C}^\infty$ ) sur E, on reprend le raisonnement de la question en remplaçant (si cela est possible) chaque occurrence de l'expression « de classe  $\mathcal{C}^0$  » par l'expression « de classe  $\mathcal{C}^1$  (resp.  $\mathcal{C}^2$ ,  $\mathcal{C}^\infty$ ) ».

Les fonctions des questions a) à f) sont toutes  $\mathcal{C}^{\infty}$  sur l'ensemble E. La fonction  $x \mapsto \ln(1+|x|)$  est elle  $\mathcal{C}^{\infty}$  sur  $]-\infty, 0[ \cup ]0, +\infty[$ .

# II. Suites

## II.1. Définitions

### Exercice 2

Soit  $(u_n)_{n\in\mathbb{N}}$  une suite de réels et soit  $\ell \in \mathbb{R}$ .

1. Qu'est-ce qu'une suite monotone ?

### Démonstration.

Une suite  $(u_n)$  est dite monotone si l'une des deux propriétés suivantes est vérifiée.

- 1)  $(u_n)$  est croissante *i.e.* :  $\forall n \in \mathbb{N}, u_{n+1} \geq u_n$ .
- 2)  $(u_n)$  est décroissante *i.e.* :  $\forall n \in \mathbb{N}, u_{n+1} \leq u_n$ .

Une suite  $(u_n)$  est monotone si  $((u_n)$  est croissante) OU  $((u_n)$  est décroissante).

- 2. Traduire en mathématiques (avec les quantificateurs) les propositions mathématiques suivantes.
	- a) La suite  $(u_n)_{n\in\mathbb{N}}$  est décroissante.

Démonstration.

Une suite 
$$
(u_n)
$$
 est dite décroissante si :  $\forall n \in \mathbb{N}, u_{n+1} \leq u_n$ .

b) La suite  $(u_n)_{n\in\mathbb{N}}$  est majorée.

Démonstration.

Une suite 
$$
(u_n)
$$
 est dite majorée si :  $\exists M \in \mathbb{R}, \forall n \in \mathbb{N}, u_n \leq M$ .

c) La suite  $(u_n)_{n\in\mathbb{N}}$  converge vers  $\ell \in \mathbb{R}$ .

#### Démonstration.

Une suite  $(u_n)$  converge vers  $\ell \in \mathbb{R}$  si :  $\forall \varepsilon > 0, \exists n_0 \in \mathbb{N}, \forall n \geq n_0, |u_n - \ell| \leq \varepsilon$ .

Commentaire

- Cette propriété signifie que quelle que soit la précision  $\varepsilon$  (> 0) choisie, on peut trouver un rang à partir duquel les éléments de la suite  $(u_n)$  ne s'écartent pas de  $\ell$ de plus de ε.
- L'idée est que l'on a un contrôle aussi fin que souhaité sur les éléments de la suite  $(u_n)$ : à partir d'un certain rang, tous les élements de la suite sont dans l'intervalle  $]\ell - \varepsilon, \ell + \varepsilon$  où  $\varepsilon$  représente n'importe quel réel strictement positif choisi en amont.

 $\Box$ 

 $\Box$ 

 $\Box$ 

d) La suite  $(u_n)_{n\in\mathbb{N}}$  diverge vers  $+\infty$ .

Une suite  $(u_n)$  diverge vers  $+\infty$  si :  $\forall A > 0, \exists n_0 \in \mathbb{N}, \forall n \geq n_0, u_n > A$ .

#### Commentaire

- Cette propriété signifie que les termes de la suite  $(u_n)$  deviennent, à partir d'un certain rang, aussi grands que souhaités (i.e. plus grands que le réel A choisi en amont).
- Il est à noter qu'il n'est pas nécessaire, dans la définition de suite divergeant vers  $+\infty$ , de supposer  $A > 0$ . Plus précisément, on a :

$$
u_n \underset{n \to +\infty}{\longrightarrow} +\infty \ \Leftrightarrow \ \forall A > 0, \exists n_0 \in \mathbb{N}, \forall n \geqslant n_0, \ u_n > A
$$

L'écriture (équivalente) donnée dans la démonstration présente l'avantage d'être un peu plus similaire à l'écriture de la propriété de convergence. On comprend aisément que ces deux écritures sont équivalentes. Comme on l'a vu, dire qu'une suite  $(u_n)$  divrege vers  $+\infty$  signifie que les termes de la suite  $(u_n)$  deviennent à partir d'un certain rang aussi grands que souhaités. On peut décider, sans perte de généralité, que ce « grand » est strictement positif.

3. Reprendre les questions  $(2, a)$  et  $(2, b)$  dans le cas où les propriétés précédentes sont vérifiées seulement à partir d'un certain rang.

Démonstration.

• Dire qu'une propriété  $\mathcal{P}(n)$  est vérifiée à partir d'un certain rang, cela signifie qu'il existe un entier  $n_0$  tel que pour tout  $n \geq n_0$ ,  $P(n)$  est vraie. Formellement, cela s'écrit :

 $\exists n_0 \in \mathbb{N}, \forall n \in \mathbb{N}, (n \geq n_0 \Rightarrow \mathcal{P}(n))$ 

Par abus de notation, on privilégie souvent la forme suivante :

$$
\exists n_0 \in \mathbb{N}, \ \forall n \geq n_0, \ \mathcal{P}(n)
$$

en omettant ainsi de préciser que  $n \in \mathbb{N}$  (sous-entendu).

- On voit apparaître cette construction pour les propriétés de convergence vers une réel  $\ell$  et divergence vers l'infini (propriétés 2.c) et 2.d)) : le contrôle des éléments de la suite a lieu à partir d'un certain rang  $n_0$  (ce rang dépend des élements  $\varepsilon$  et A choisis).
- Pour écrire la notion de décroissance et le caractère majoré à partir d'un certain rang, il suffit de remplacer la construction «  $\forall n \in \mathbb{N}$  » par «  $\exists n_0 \in \mathbb{N}, \forall n \geq n_0$  ».

Une suite  $(u_n)_{n\in\mathbb{N}}$  est décroissante à partir d'un certain rang si :  $\exists n_0 \in \mathbb{N}, \ \forall n \geqslant n_0, \ u_{n+1} \leqslant u_n.$ 

Une suite  $(u_n)_{n\in\mathbb{N}}$  est majorée à partir d'un certain rang si :  $\exists M \in \mathbb{R}, \exists n_0 \in \mathbb{N}, \ \forall n \geqslant n_0, \ u_n \leqslant M.$ 

4. Écrire la négation des propositions de la question 2.

Démonstration.

Il suffit d'appliquer les règles de négation des propriétés quantifiées.

Une suite  $(u_n)$  n'est pas décroissante si : ∃n ∈ N,  $u_{n+1} > u_n$ .

(il suffit de trouver un rang  $n \in \mathbb{N}$  pour lequel  $u_{n+1} > u_n$ )

Une suite  $(u_n)$  n'est pas majorée si :  $\forall M \in \mathbb{R}, \exists n \in \mathbb{N}, u_n > M$ .

(cela signifie qu'aucun réel  $M \in \mathbb{R}$  n'est un majorant de la suite  $(u_n)$ )

Une suite 
$$
(u_n)
$$
 ne converge par vers  $\ell \in \mathbb{R}$  si :  $\exists \varepsilon > 0, \forall n_0 \in \mathbb{N}, \exists n \geq n_0, |u_n - \ell| > \varepsilon$ .

(pour un certain  $\varepsilon > 0$ , on ne peut trouver de rang  $n_0$  à partir duquel  $|u_n - \ell| \leq \varepsilon$  est vérifié)

Une suite  $(u_n)$  ne diverge par vers  $+\infty$  si :  $\exists A > 0, \forall n_0 \in \mathbb{N}, \exists n \geq n_0, u_n \leq A$ .

(pour un certain  $A > 0$ , on ne peut trouver de rang  $n_0$  à partir duquel  $u_n > A$  est vérifié)

```
\Box
```
### II.2. Mise en pratique des définitions sur un exemple concret (et Python)

#### <span id="page-10-0"></span>Exercice 3

On considère la suite  $(u_n)_{n\in\mathbb{N}}$  définie par :

$$
\begin{cases}\nu_0 = 1 \\
\forall n \in \mathbb{N}, \ u_{n+1} = \frac{u_n}{1 + u_n^2}\n\end{cases}
$$

1. a) Montrer :  $\forall n \in \mathbb{N}, u_n > 0$ .

Démonstration. Démontrons par récurrence :  $\forall n \in \mathbb{N}, \mathcal{P}(n)$  où  $\mathcal{P}(n) : u_n > 0$ .

- $\blacktriangleright$  Initialisation : Par définition :  $u_0 = 1 > 0$ . D'où  $\mathcal{P}(0)$ .
- ► Hérédité : soit  $n \in \mathbb{N}$ . Supposons  $\mathcal{P}(n)$  et démontrons  $\mathcal{P}(n+1)$  (*i.e.* :  $u_{n+1} > 0$ ). Par hypothèse de récurrence :  $u_n > 0$ . De plus :  $1 + u_n^2 > 0$ . On en déduit :

$$
u_{n+1} = \frac{u_n}{1 + u_n^2} > 0
$$

D'où  $\mathcal{P}(n+1)$ .

Par principe de récurrente : 
$$
\forall n \in \mathbb{N}, u_n > 0
$$
.

 $\Box$ 

b) Montrer que la suite  $(u_n)_{n\in\mathbb{N}}$  est monotone.

Démonstration. Soit  $n \in \mathbb{N}$ . D'après la question précédente,  $u_n \neq 0$ . En particulier :  $u_n \neq 0$ . On peut donc considérer :

$$
\frac{u_{n+1}}{u_n} = \frac{\frac{u_n}{1+u_n^2}}{u_n} = \frac{y_n}{1+u_n^2} \frac{1}{y_n} = \frac{1}{1+u_n^2}
$$

Comme  $u_n^2 > 0$  alors  $1 + u_n^2 > 1$ .

Par stricte décroissance de l'application inverse sur  $[0, +\infty]$ :  $\frac{1}{1}$  $1 + u_n^2$  $<$  1. On en conclut :

$$
\frac{1}{1+u_n^2} = \frac{u_{n+1}}{u_n} < 1
$$

Et en multipliant de part et d'autre par  $u_n > 0$ :

 $u_{n+1} < u_n$ 

La suite  $(u_n)_{n\in\mathbb{N}}$  est donc strictement décroissante.

#### Commentaire

• Pour déterminer la monotonie d'une suite, on peut toujours étudier le signe de la quantité  $u_{n+1} - u_n$ . Si on reprend la question précédente :

$$
u_{n+1} - u_n = \frac{u_n}{1 + u_n^2} - u_n = \frac{u_n - u_n (1 + u_n^2)}{1 + u_n^2} = \frac{-u_n^3}{1 + u_n^2} < 0
$$

En effet,  $1 + u_n^2 > 0$  et comme  $u_n > 0$  alors :  $u_n^3 > 0$ .

• Dans la démonstration précédente,  $u_{n+1}$  apparaît naturellement sous forme d'un produit (ou plutôt d'un quotient). La démonstration a alors consisté à former le quotient  $\frac{u_{n+1}}{u_{n+1}}$  $u_n$ et à le comparer à 1. Et comme  $u_n > 0$  :

$$
\frac{u_{n+1}}{u_n} < 1 \ \Rightarrow \ u_{n+1} < u_n
$$

On notera au passage que l'hypothèse  $u_n > 0$  est fondamentale et ce pour deux raisons :

- $\times$  comme  $u_n \neq 0$ , on peut former le quotient  $\frac{u_{n+1}}{u_n}$ ,
- $\times$  si  $u_n < 0$  alors :  $\frac{u_{n+1}}{u_n} < 1 \Rightarrow u_{n+1} > u_n$ .
- Comme on le voit, il faut toujours conclure en revenant à la comparaison entre  $u_n$  et  $u_{n+1}$ . On peut donc privilégier la méthode consistant à étudier le signe de  $u_{n+1} - u_n$ quelle que soit la forme du terme général  $u_n$ .
- c) Étudier la convergence de la suite  $(u_n)_{n\in\mathbb{N}}$ .

#### Démonstration.

- La suite  $(u_n)_{n\in\mathbb{N}}$  est :
	- $\times$  décroissante,
	- $\times$  minorée par 0 (car  $u_n > 0$  pour tout  $n \in \mathbb{N}$ ).

On en déduit que la suite  $(u_n)_{n \in \mathbb{N}}$  converge vers un réel  $\ell \geq 0$ .

• Déterminons alors la valeur de  $\ell$ .

Par passage à la limite dans la relation de définition de  $u_{n+1}$ :

$$
u_{n+1} = \frac{u_n}{1 + u_n^2}
$$
  

$$
\begin{array}{ccc} \overrightarrow{v} & \overrightarrow{v} & \overrightarrow{v} \\ \downarrow & \downarrow & \downarrow \\ \ell & = \frac{\ell}{1 + \ell^2} \end{array}
$$

Ainsi,  $\ell$  est solution de l'équation :  $\ell(1 + \ell^2) = \ell$ . Or :

$$
\ell(1 + \ell^2) = \ell \iff \ell + \ell^3 = \ell \iff \ell^3 = 0 \iff \ell = 0
$$
  
La suite  $(u_n)_{n \in \mathbb{N}}$  converge vers 0.

 $\Box$ 

2. a) Écrire en Python la fonction calculSuite qui prend en paramètre un entier n et renvoie le  $\mathbf{n}^{\text{ème}}$  terme de la suite  $(u_n)_{n \in \mathbb{N}}$ .

### Démonstration.

Remarquons tout de suite que la suite commence au terme d'indice 0, donc le n-ième terme de la suite est  $u_{n-1}$ . On propose la fonction suivante :

```
1 def calculSuite(n):
2 u = 1\frac{3}{2} for k in range(n-1):
4 u = u / (1 + u**2)5 return u
```
Détaillons les éléments de cette fonction.

### • Début de la fonction

L'énoncé commence par préciser la structure de la fonction :

- $\times$  cette fonction se nomme calculSuite,
- $\times$  elle prend en paramètre d'entrée l'entier n,
- × elle doit renvoyer le n<sup>ème</sup> terme de la suite  $(u_n)_{n \in \mathbb{N}}$ .

1 def calculSuite(n):

La variable u, qui contiendra les valeurs successives de la suite  $(u_n)$  est initialisée à 1 : la valeur de  $u_0$ .  $_2$  u = 1

### • Structure itérative

Les lignes 3 à 4 consistent à calculer les valeurs successives de la suite  $(u_n)$ . Pour cela, on utilise une structure itérative (boucle for) :

> $\frac{3}{2}$  for k in range(n-1):  $\frac{4}{1}$  u = u / (1 + u\*\*2)

On tire ici partie de la définition récursive (d'ordre 1) de cette suite. La nouvelle valeur de la suite, que l'on stockera dans la variable u, est obtenue à l'aide de la valeur précédente qui est celle alors stockée dans u.

### • Fin de la fonction

À l'issue de cette boucle, la variable u contient la quantité  $u_{n-1}$  où n est le paramètre entré lors de l'appel de la fonction.

#### Commentaire

- Afin de permettre une bonne compréhension des mécanismes en jeu, on a détaillé la réponse à cette question. Cependant, proposer un programme Python correct démontre la bonne compréhension de ces mécanismes et permet d'obtenir la totalité des points alloués à cette question.
- Dans l'énoncé, on demande de calculer le n ème terme de la suite. Le premier terme étant  $u_0$ , le n<sup>ème</sup> est  $u_{\text{n}-1}$  et pas  $u_{\text{n}}$ . Généralement, on demande dans les énoncés de renvoyer  $u_{\text{n}}$ ce qui lève toute ambiguïté.
- Dans tous les cas, il faut vérifier si la suite commence par le terme d'indice 0 ou celui d'indice 1. Plus précisément :
	- $\times$  si la suite commence au terme d'indice 0, il faut n itérations pour obtenir  $u_n$ .
	- $\times$  si la suite commence au terme d'indice 1, il faut n − 1 itérations pour obtenir  $u_n$ .

#### Commentaire

• Le programme Python consiste à mettre à jour successivement la variable u jusqu'à obtention de la valeur que l'on souhaite calculer. L'idée est la suivante. Si avant le  $k^{\text{eme}}$  tour de boucle (avec  $\mathbf{k} \in [\![1, n-1]\!]$ ) :

la variable u contient la valeur  $u_{k-1}$ 

alors, à l'issue de ce tour de boucle :

la variable u contient la valeur  $u_k$ 

Cette propriété est ce qu'on appelle un invariant de boucle. Elle permet d'assurer la correction de la fonction implémentée et notamment le fait qu'à l'issue du dernier tour de boucle la variable u contient  $u_{n-1}$ .  $\Box$ 

b) Quel appel permet de calculer  $u_8$ ?

#### Démonstration.

Le terme  $u_8$  est le 9<sup>ème</sup> terme de la suite.

Pour calculer  $u_8$  à l'aide de la fonction précédente, il faut réaliser l'appel : calculSuite(9).

3. a) Écrire en Python la fonction calculPremiersTermes qui prend en paramètre un entier n et renvoie le tableau tab contenant les n premiers termes de la suite  $(u_n)_{n\in\mathbb{N}}$ .

#### Démonstration.

Remarquons tout de suite que les n premiers termes de la suite  $(u_n)$  sont  $u_0, \ldots, u_{n-1}$ . On propose la fonction suivante :

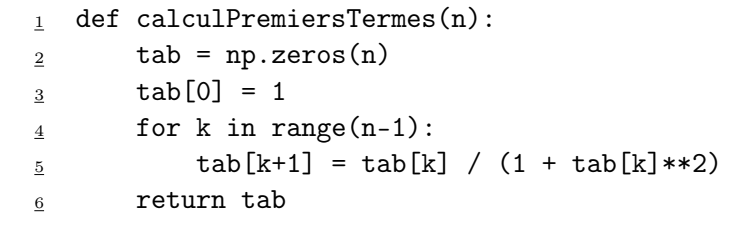

#### • Début de la fonction

L'énoncé commence par préciser la structure de la fonction :

- $\times$  cette fonction se nomme calculPremiersTermes,
- $\times$  elle prend en paramètre d'entrée l'entier n,
- $\times$  elle doit renvoyer le tableau tab contenant les n premiers termes de la suite  $(u_n)_{n\in\mathbb{N}}$ .

<sup>1</sup> def calculPremiersTermes(n):

La variable tab, tableau qui contiendra à terme les n premières valeurs de  $(u_n)$ , est initialisée à une matrice ligne à n coefficients tous nuls.

 $\frac{2}{2}$  tab = np.zeros(n)

Dans le premier coefficient de la matrice, on stocke alors  $1:$  la valeur de  $u_0$ .

$$
\underline{\mathbf{3}} \qquad \qquad \text{tab}[0] = 1
$$

#### • Structure itérative

Les lignes  $4$  à 5 consistent à calculer les valeurs successives de la suite  $(u_n)$  et à les stocker dans la matrice tab. Pour cela, on utilise une structure itérative (boucle for) :

> $\frac{4}{4}$  for k in range(n-1):  $5$  tab[k+1] = tab[k] /  $(1 + \text{tab}[k]**2)$

On tire ici partie de la définition récursive (d'ordre 1) de cette suite. Plus précisément, la nouvelle valeur de la suite, que l'on stockera dans la case k + 1 de tab, est obtenue à l'aide de la valeur précédente qui est celle stockée dans la case k de tab.

#### • Fin de la fonction

À l'issue de cette boucle, la variable tab contient les n premiers éléments de la suite  $(u_n)$ .

### Commentaire

• Le programme Python consiste à mettre à jour successivement les coefficients de la variable tab jusqu'à stockage des n premières valeurs de la suite  $(u_n)$ . L'idée est la suivante. Si avant le  $k^{\text{eme}}$  tour de boucle (avec  $\mathbf{k} \in [\![1, n-1]\!]$ ) :

la variable tab contient les k premières valeurs de la suite  $(u_n)$ 

alors, à l'issue de ce tour de boucle :

la variable tab contient les  $k + 1$  premières valeurs de la suite  $(u_n)$ 

Cette propriété est ce qu'on appelle un invariant de boucle. Elle permet d'assurer la correction de la fonction implémentée et notamment le fait qu'à l'issue du dernier tour de boucle la variable tab contient les n premières valeurs de la suite  $(u_n)$ .

• On peut présenter la boucle légérement différemment :

4 for k in range $(1, n)$ :  $\frac{5}{2}$  tab[k] = tab[k-1] / (1 + tab[k-1]\*\*2)

(cette modification est à rapprocher de l'opération de décalage d'indice sur les sommes) Cette écriture met en avant les cases du tableau que l'on met à jour : de la case numéro 1 à la case numéro  $n-1$ .

Rappelons qu'en Python, il y a la case numéro 0 avant la case numéro 1.

L'écriture initiale, elle, est intéressante car est plus proche de la définition de la suite. Ces deux choix sont pertinents et seront donc évidemment tous les deux acceptés aux concours.  $\Box$ 

b) On considère alors le programme Python suivant :

 $n = 100$  $absc = np.arange(n)$  $\beta$  t = calculPremiersTermes(n) plt.plot(absc, t, 'ro')

Que réalise ce programme ?

### Démonstration.

• La variable absc contient la matrice ligne  $(0, 1, 2, \ldots, n-1)$ .

- La variable t contient la matrice ligne  $(u_0, u_1, u_2, \ldots, u_{n-1})$  obtenue grâce à un appel à la fonction précédente.
- Enfin, la fonction plt.plot permet la représentation graphique des points de coordonnées  $(i, u_i)$  pour i variant de 0 à n−1. Plus précisément, la fonction plot prend en paramètre deux matrices lignes :
	- $\times$  absc contient les abscisses successives des points à représenter (les éléments *i*).
	- $\times$  t contient les ordonnées successives des points à représenter (les éléments  $u_i$ ).

L'option ro apparaissant entre guillemets permet de faire apparaître les points sous forme de ronds (o) rouges (r). Le fait de spécifier la forme de ces points permet aussi qu'ils ne soient pas reliés (fonctionnalité par défaut sous Python).

> Ce programme permet de représenter graphiquement les 100 premiers éléments de la suite  $(u_n)$ .

 $\Box$ 

 $\Box$ 

4. a) Justifier qu'il existe un rang  $n_0 \in \mathbb{N}$  tel que :  $\forall n \geqslant n_0$ ,  $|u_n| \leqslant 10^{-4}$ .

#### Démonstration.

En question 1.c), on a démontré :  $u_n \longrightarrow_{n \to +\infty} 0$ . Ainsi, pour tout  $\varepsilon > 0$ , il existe un rang  $n_0$  tel que :  $\forall n \geq n_0$ ,  $|u_n - 0| \leq \varepsilon$ .

En prenant  $\varepsilon = 10^{-4}$ , on a bien démontré qu'il existe un rang  $n_0 \in \mathbb{N}$  tel que :  $\forall n \geq n_0, \ |u_n| \leq 10^{-4}.$ 

ou

b) Écrire en Python un programme qui permet de déterminer le premier entier n tel que  $|u_n| \leq$  $10^{-4}$ .

Démonstration.

On propose le programme suivant :

 $_1$  n = 0 2  $u = 1$  $\frac{3}{2}$  while np.abs(u) > 10\*\*(-4): 4  $n = n+1$  $\underline{5}$  u = u / (1 + u\*\*2)  $6$  print(n)

1 def premierIndice(): 2  $n = 0$  $\frac{3}{2}$  u = 1  $\frac{4}{4}$  while np.abs(u) > 10\*\*(-4):  $5$  n = n+1 6  $u = u / (1 + u**2)$ <sup>7</sup> return n

Détaillons les éléments de ce script.

#### • Début du programme

Commençons par préciser la structure de la fonction :

- $\times$  cette fonction se nomme premierIndice,
- <sup>×</sup> elle ne prend aucun paramètre en entrée,

$$
\verb|1 def premierIndice();| \\
$$

On initialise ensuite la variable n à 0.

$$
\boxed{\begin{array}{cccc}\n2 & n = 0 \\
\end{array}}
$$

La variable u, qui contiendra les valeurs successives de la suite  $(u_n)$  est initialisée à 1 : la valeur de  $u_0$ .

$$
\boxed{\qquad \qquad \underline{3} \qquad \qquad u = 1}
$$

### • Structure itérative

- Les lignes 4 à 6 consistent à :
- 1) déterminer un entier n tel que :  $|u_n| \leq 10^{-4}$ ,
- 2) calculer les valeurs succesives de  $u_n$ .

On doit donc :

1) incrémenter la variable n de 1 jusqu'à ce que :  $|u_n| \leq 10^{-4}$ . Autrement dit, on doit incrémenter la variable n de 1 tant que :  $|u_n| > 10^{-4}$ . Pour cela on met en place une boucle while :

$$
\frac{4}{4} \quad \text{while np.abs(u) > 10**(-4):}
$$

Puis on met à jour la variable n.

$$
\frac{5}{2} \qquad \qquad n = n+1
$$

2) calculer les valeurs successives de la suite  $(u_n)$ , à l'aide de la définition récursive d'ordre 1 de cette suite :

$$
\underline{6}
$$
 u = u / (1 + u\*\*2)

### • Fin du programme

À l'issue de cette boucle, la variable n contient le premier entier n tel que :  $|u_n| \leq 10^{-4}$ . On renvoie donc n.

### Commentaire

- Remarquons tout d'abord que la terminaison de la boucle while est assurée par la propriété décrite en question  $\boldsymbol{\ell}.\boldsymbol{a}$ ) : il existe forcément un rang  $n_0$  pour lequel  $u_{n_0} \leq 10^{-4}$ .
- En sortie de boucle, on est assuré que la variable u contient un élément de la suite  $(u_n)$  plus petit en valeur absolue que 10−<sup>4</sup> . L'indice de cet élément est repéré à l'aide d'un compteur n, initialement affecté à 0 et incrémenté de 1 à chaque tour de boucle.
- Si l'énoncé demande explicitement d'écrire une fonction, il faut obligatoirement se servir de la construction à l'aide de def. Comme on demande d'écrire un programme, on peut :
	- $\times$  soit écrire un programme qui permet d'afficher la valeur de n (à l'aide de l'instruction print). C'est la solution à gauche ci-dessus.
	- $\times$  soit écrire une fonction qui permet de **calculer** et renvoyer la valeur de n. L'intérêt d'une fonction est que son résultat peut être utilisé par un simple appel.
		- C'est la solution à droite ci-dessus. Ce choix semble ici un peu artificiel puisque cette fonction ne requiert aucun argument.

### Commentaire

Vérifiez à l'aide de votre ordinateur personnel que tous les programmes sont corrects et que le premier entier n vérifiant  $|u_n| \leqslant 10^{-4}$  est  $n = 49999995$  (le calcul est un peu long).

### II.3. Suites récurrentes linéaires usuelles

#### Exercice 4

On appelle  $(u_n)_{n\geqslant 0}$  la suite définie par :  $\begin{cases} u_0 = 1 \\ \frac{1}{2} \epsilon \leq 0 \end{cases}$  $u_0 = 1$ <br> $\forall n \in \mathbb{N}, u_{n+1} = \sqrt{2}$  $2 u_n + 1$ 

1. Démontrer par récurrence :  $\forall n \in \mathbb{N}, u_n \geq n$ .

Démonstration.

Démontrons par récurrence :  $\forall n \in \mathbb{N}, \mathcal{P}(n)$ où  $\mathcal{P}(n): u_n \geqslant n$ .

 $\blacktriangleright$ Initialisation

 $u_0 = 1 \geq 0$ 

D'où  $\mathcal{P}(0)$ .

► Hérédité : soit  $n \in \mathbb{N}$ . Supposons  $\mathcal{P}(n)$  et démontrons  $\mathcal{P}(n+1)$  (*i.e.*  $u_{n+1} \geqslant n+1$ ). √

$$
u_{n+1} = \sqrt{2} u_n + 1
$$
  
\n
$$
\geq \sqrt{2} n + 1
$$
 (car par hypothèse de  
\n*recurrence* :  $u_n \geq n$ )  
\n
$$
\geq n+1
$$
 (car  $\sqrt{2} \geq 1$ )

D'où  $\mathcal{P}(n+1)$ .

Ainsi, par principe de récurrence :  $\forall n \in \mathbb{N}, u_n \geq n$ .

2. En déduire la limite de  $(u_n)$  quand n tend vers  $+\infty$ .

Démonstration. Soit  $n \in \mathbb{N}$ . D'après la question précédente :  $u_n \geq n$ . Or :  $n \underset{n \to +\infty}{\longrightarrow} +\infty$ .

> On en déduit par théorème de comparaison :  $u_n \longrightarrow_{n \to +\infty}$ +∞.

#### 3. Déterminer la formule explicite de  $u_n$ .

Démonstration.

La suite  $(u_n)$  est arithmético-géométrique. On lui applique la méthode d'étude associée.

• On commence par résoudre l'équation de point fixe associée :

$$
x = \sqrt{2}x + 1 \Leftrightarrow x - \sqrt{2}x = 1 \Leftrightarrow x(1 - \sqrt{2}) = 1 \Leftrightarrow x = \frac{1}{1 - \sqrt{2}}
$$

Ainsi,  $\lambda = \frac{1}{\lambda}$ 1 − √ 2  $=\frac{1+\sqrt{2}}{1-\frac{2}{\sqrt{2}}}$  $\frac{1+\sqrt{2}}{1-2}$  = -(1 +  $\sqrt{2}$ ) est l'unique solution de l'équation.

• Soit  $n \in \mathbb{N}$ .

On écrit :  $\begin{cases} u_{n+1} = 1 \end{cases}$ √  $2\quad u_n\quad +\quad 1$  $\lambda =$  $\mathsf{v}_{j}$ 2  $\lambda$  + 1

Par soustraction de ces deux inégalités, on obtient :  $u_{n+1} - \lambda =$ √  $2(u_n - \lambda).$ 

• On considère alors la suite  $(v_n)$ , de terme général :  $s_n = u_n - \lambda$ . On considere alors la suite  $(v_n)$ , de terme general :  $s_n = u_n - \lambda$ .<br>D'après l'égalité précédente, cette suite est géométrique, de raison  $\sqrt{2}$ . D apres I egante precedente, cette suite est geometrique, de raisor<br>En effet,  $s_{n+1} = u_{n+1} - \lambda = \sqrt{2}(u_n - \lambda) = \sqrt{2} s_n$ . On en déduit :

$$
\forall n \in \mathbb{N}, \ s_n = s_0 \times (\sqrt{2})^n
$$

 $\Box$ 

• On détermine alors la valeur de  $s_0$ :

$$
s_0 = u_0 - \lambda
$$
  
= 1 - (-(1 + \sqrt{2}))  
= 2 + \sqrt{2}

• Enfin, on a :  $u_n = s_n + \lambda = s_n - (1 + \sqrt{2}) = (2 + \sqrt{2})(\sqrt{2})^n - (1 + \sqrt{2}).$ 

$$
\forall n \in \mathbb{N}, \ u_n = (2 + \sqrt{2})(\sqrt{2})^n - (1 + \sqrt{2})
$$

### Commentaire

Comme  $2 + \sqrt{2} > 0$  et (  $(\sqrt{2})^n \longrightarrow_{n \to +\infty} +\infty$ , on retrouve le résultat de la question 2.

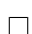

### <span id="page-18-0"></span>Exercice 5

On considère une suite  $(u_n)_{n\in\mathbb{N}}$  telle que  $u_0 > 0$ ,  $u_1 > 0$ , et vérifiant la relation de récurrence :

$$
\forall n \in \mathbb{N}, \ u_{n+2} = u_n^3 \times u_{n+1}^2
$$

1. Montrer par une récurrence double que  $u_n > 0$  pour tout entier naturel n.

Démonstration.

Démontrons par récurrence double :  $\forall n \in \mathbb{N}, \mathcal{P}(n)$ . où  $\mathcal{P}(n): u_n > 0$ .

 $\blacktriangleright$  Initialisation

Par définition,  $u_0 > 0$  et  $u_1 > 0$ .

D'où  $\mathcal{P}(0)$  et  $\mathcal{P}(1)$ .

► Hérédité : soit  $n \in \mathbb{N}$ . Supposons  $\mathcal{P}(n)$  et  $\mathcal{P}(n+1)$  et démontrons  $\mathcal{P}(n+2)$  (*i.e.*  $u_{n+2} > 0$ ). Par définition, on a :  $u_{n+2} = u_n^3 \times u_{n+1}^2$ .

Or, par hypothèses de récurrence  $(\mathcal{P}(n)$  ET  $\mathcal{P}(n+1)$ , on sait :  $u_n > 0$  et  $u_{n+1} > 0$ . D'où :  $u_n^3 > 0$  et  $u_{n+1}^2 > 0$ . On a donc :  $u_{n+2} > 0$ . D'où  $\mathcal{P}(n+2)$ .

Ainsi, par principe de récurrente, on a : 
$$
\forall n \in \mathbb{N}, \mathcal{P}(n)
$$
.

2. On note 
$$
t_n = \ln(u_n)
$$
.

a) Montrer que la suite  $(t_n)$  vérifie :  $\forall n \in \mathbb{N}, t_{n+2} = 3t_n + 2t_{n+1}$ .

Démonstration. Soit  $n \in \mathbb{N}$ .

- Notons tout d'abord que  $ln(u_n)$  est bien définie puisque :  $u_n > 0$  d'après la question précédente.
- On a :

$$
t_{n+2} = \ln(u_{n+2}) = \ln(u_n^3 \times u_{n+1}^2)
$$
  
=  $\ln(u_n^3) + \ln(u_{n+1}^2)$   
=  $3\ln(u_n) + 2\ln(u_{n+1})$   
=  $3t_n + 2t_{n+1}$ 

 $\Box$ 

 $\Box$ 

$$
\forall n \in \mathbb{N}, t_{n+2} = 3t_n + 2t_{n+1}
$$

b) De quel type de suite s'agit-il?

#### Démonstration.

D'après la question précédente, la suite  $(t_n)$  est une suite récurrente linéaire d'ordre 2.

3. Déterminer, en fonction de  $u_0$  et  $u_1$ , le terme général de la suite  $(t_n)$ .

#### Démonstration.

- L'équation caractéristique associée à la suite  $(t_n)$  est  $x^2 = 3 + 2x$ . Notons P le polynôme :  $P(X) = X^2 - 2X - 3$ .
	- − Ce polynôme admet  $r_1 = -1$  comme racine évidente.
	- − Sa seconde racine est donnée par le calcul :  $r_1 \times r_2 = \frac{c}{a}$  $\frac{c}{a} = \frac{-3}{1}$  $\frac{0}{1} = -3.$ Comme  $r_1 = -1$ , on en déduit  $r_2 = -(-3) = 3$ .
- On en déduit la formule explicite de  $(t_n)$ :

$$
\forall n \in \mathbb{N}, \ t_n = \lambda r_1^n + \beta r_2^n = \lambda (-1)^n + \beta 3^n
$$

où les valeurs  $\lambda$  et  $\beta$  sont données par le système :  $(S) \begin{cases} t_0 = \lambda + \beta \\ 1 \end{cases}$  $t_1 = \lambda r_1 + \beta r_2$ . Résolvons-le.

$$
(S) \Leftrightarrow \begin{cases} t_0 = \lambda + \beta & (L_1) \\ t_1 = -\lambda + 3\beta & (L_2) \end{cases} \Leftrightarrow \begin{cases} t_0 + t_1 = 4\lambda & (L_1) + (L_2) \\ 3t_0 - t_1 = 4\lambda & 3(L_1) - (L_2) \end{cases}
$$

On en déduit :  $\lambda = \frac{1}{4}$  $\frac{1}{4}(3t_0 - t_1)$  et  $\beta = \frac{1}{4}$  $\frac{1}{4}(t_0+t_1)$  avec  $t_0 = \ln(u_0)$  et  $t_1 = \ln(u_1)$ .

Enfin :  $3t_0 - t_1 = 3\ln(u_0) - \ln(u_1) = \ln(u_0^3) - \ln(u_1) = \ln\left(\frac{u_0^3}{u_0}\right)$  $u_1$  . Et :  $t_0 + t_1 = \ln(u_0) + \ln(u_1) = \ln(u_0u_1).$  $\forall n \in \mathbb{N}, \ t_n = \frac{(-1)^n}{4}$  $\frac{(1)^n}{4} \ln \left( \frac{u_0^3}{u_1} \right)$  $u_1$  $+\frac{3^n}{4}$  $\frac{1}{4}$   $\ln(u_0u_1)$ 

 $\Box$ 

4. En déduire :

$$
\forall n \in \mathbb{N}, \ u_n = \exp\left(\frac{3^n}{4}\ln(u_0 u_1) + \frac{(-1)^n}{4}\ln\left(\frac{u_0^3}{u_1}\right)\right)
$$

Démonstration.

Soit  $n \in \mathbb{N}$ . Comme :  $t_n = \ln(u_n)$ , on  $a : u_n = \exp(t_n)$ .

$$
\forall n \in \mathbb{N}, t_n = \exp\left(\frac{(-1)^n}{4} \ln\left(\frac{u_0^3}{u_1}\right) + \frac{3^n}{4} \ln(u_0 u_1)\right)
$$

### Exercice 6

On considère la suite  $(u_n)$  définie dans l'Exercice [5.](#page-18-0)

1. Écrire en Python la fonction calculPremiersTermes qui prend en paramètre un entier n, des valeurs u0, u1 et renvoie le tableau tab contenant les n premiers termes de la suite  $(u_n)_{n\in\mathbb{N}}$ .

### Démonstration.

On propose la fonction suivante :

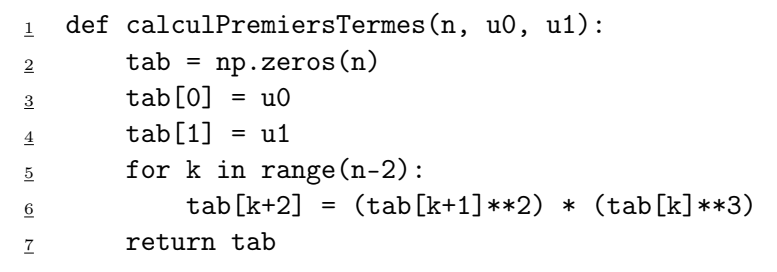

### • Début de la fonction

L'énoncé commence par préciser la structure de la fonction :

- $\times$  cette fonction se nomme calculPremiersTermes,
- <sup>×</sup> elle prend en paramètre d'entrée l'entier n, le réel u0 et le réel u1.

1 def calculPremiersTermes(n, u0, u1):

La variable tab, tableau qui contiendra à terme les n premières valeurs de  $(u_n)$ , est initialisée à une matrice ligne à n coefficients tous nuls.

 $\frac{2}{2}$  tab = np.zeros(n)

Dans le premier coefficient de la matrice, on stocke alors la valeur de  $u_0$ .

 $\frac{3}{2}$  tab[0] = u0

Dans le deuxième coefficient de la matrice, on stocke alors la valeur de  $u_1$ .

 $\frac{4}{1}$  tab[1] = u1

### • Structure itérative

Les lignes  $\underline{5}$  à  $\underline{6}$  consistent à calculer les valeurs successives de la suite  $(u_n)$  et à les stocker dans la matrice tab. Pour cela, on utilise une structure itérative (boucle for) :

> $\frac{5}{2}$  for k in range(n-2): 6  $\frac{6}{5}$  tab[k+2] = (tab[k+1]\*\*2) \* (tab[k]\*\*3)

On tire ici partie de la définition récursive (d'ordre 2) de cette suite. Plus précisément, la nouvelle valeur de la suite, que l'on stockera dans la case  $k+2$  de tab, est obtenue à l'aide des deux valeurs précédentes, respectivement stockées dans les cases  $k \in k + 1$  de tab.

### • Fin de la fonction

À l'issue de cette boucle, la variable tab contient les n premiers éléments de la suite  $(u_n)$ .

#### Commentaire

• Le programme Python consiste à mettre à jour successivement les coefficients de la variable tab jusqu'à stockage des n premières valeurs de la suite  $(u_n)$ . L'idée est la suivante. Si avant le  $k^{\text{eme}}$  tour de boucle (avec  $\mathbf{k} \in [\![1, \mathbf{n} - 2]\!]$ ) :

la variable tab contient les  $k + 1$  premières valeurs de la suite  $(u_n)$ 

alors, à l'issue de ce tour de boucle :

la variable tab contient les  $k + 2$  premières valeurs de la suite  $(u_n)$ 

Cette propriété est ce qu'on appelle un invariant de boucle. Elle permet d'assurer la correction de la fonction implémentée et notamment le fait qu'à l'issue du dernier tour de boucle (le  $(n-2)^{eme}$ ) la variable tab contient les n premières valeurs de la suite  $(u_n)$ .

• On peut présenter la boucle légérement différemment :

 $\frac{5}{2}$  for k in range(2,n): 6  $\overline{6}$  tab[k] = (tab[k-1]\*\*2) \* (tab[k-2]\*\*3)

(cette modification est à rapprocher de l'opération de décalage d'indice sur les sommes) Cette écriture met en avant les cases du tableau que l'on met à jour : de la 2<sup>ème</sup> à la n<sup>ème</sup>. L'écriture initiale, elle, est intéressante car est plus proche de la définition de la suite. Ces deux choix sont pertinents et seront donc évidemment tous les deux acceptés aux concours.  $\Box$ 

2. Écrire un programme permettant de tracer les 100 premiers termes de la suite  $(u_n)$  lorsque  $u_0 = 9/10$ et  $u_1 = 19/20$ .

Démonstration. On propose le code suivant :

```
_1 n = 100
_2 absc = [k for k in range(n)]
  ordonnee = calculPremiersTermes(n, 9/10, 19/20)
  plt.plot(absc, ordonnee, '.')
```
#### Commentaire

- Les explications liées à ce programme sont développées dans la remarque de la question 3.b) de l'Exercice [3.](#page-10-0)
- L'option '.' permet de faire apparaître les points sous forme de ronds pleins, de couleur bleue (la couleur par défaut de Python). Le fait de spécifier la forme de ces points permet aussi qu'ils ne soient pas reliés (fonctionnalité par défaut sous Python).

 $\Box$ 

### II.4. Un calcul de limite à connaître

Exercice 7 Déterminer

$$
\lim_{n \to +\infty} \left(1 + \frac{1}{n}\right)^n
$$

Démonstration. Pour tout  $n \in \mathbb{N}^*$ , on a

$$
\left(1 + \frac{1}{n}\right)^n = e^{n \ln\left(1 + \frac{1}{n}\right)}
$$

Or, d'après le cours, ln  $\left(1+\frac{1}{n}\right) \underset{n\to+\infty}{\sim}$ 1  $\frac{1}{n}$  (car  $\frac{1}{n} \longrightarrow 0$ ). On en déduit que  $n \ln \left(1 + \frac{1}{n}\right) \underset{n \to +\infty}{\sim} 1$  et donc  $n \ln \left(1 + \frac{1}{n}\right) \underset{n \to +\infty}{\longrightarrow} 1$ . Par continuité de exp en 1, on peut conclure que  $e^{n \ln(1 + \frac{1}{n})} \longrightarrow_{n \to +\infty}$ e.

$$
\lim_{n \to +\infty} (1 + \frac{1}{n})^n = e.
$$

#### Commentaire

On retiendra que si l'on cherche la limite d'une suite  $(u_n)$  dont le terme général est de la forme  $u_n = a_n^{b_n}$ , il faut passer à la forme exponentielle pour résoudre l'éventuelle forme indéterminée.

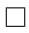

# III. Méthodes de calcul d'intégrales

#### III.1. Intégrales à vue

#### Exercice 8

Calculer les intégrales suivantes :

a) 
$$
\int_0^2 \frac{1}{\sqrt{1+4x}} dx
$$
 c)  $\int_0^1 \frac{e^x + 1}{e^x + x} dx$  e)  $\int_1^e \frac{(\ln(x))^2}{x} dx$  g)  $\int_e^2 \frac{\ln(x)}{x} dx$   
b)  $\int_1^{1/\ln(2)} 2^x dx$  d)  $\int_{\frac{1}{\sqrt{3}}}^{\sqrt{3}} \frac{4x}{x^2 + 1} dx$  f)  $\int_e^{e^2} \frac{1}{x(\ln(x))^2} dx$ 

Démonstration.

a) La fonction  $f: x \mapsto \frac{1}{\sqrt{2}}$  $1 + 4x$ est continue sur le segment  $[0, 2]$ .

Ainsi, l'intégrale est bien définie. De plus :

$$
\int_0^2 \frac{1}{\sqrt{1+4x}} dx = \int_0^2 (1+4x)^{-\frac{1}{2}} dx
$$
  
=  $\frac{1}{4} \int_0^2 4 (1+4x)^{-\frac{1}{2}} dx$   
=  $\frac{1}{4} \left[ \frac{(1+4x)^{-\frac{1}{2}+1}}{-\frac{1}{2}+1} \right]_0^2 = \frac{1}{4} \frac{1}{\frac{1}{2}} [\sqrt{1+4x}]_0^2$   
=  $\frac{1}{2} (\sqrt{1+8} - \sqrt{1}) = \frac{1}{2} (3-1) = 1$ 

b) La fonction  $f: x \mapsto 2^x$  est continue sur le **segment**  $[1, \frac{1}{\ln(2)}]$ .

Ainsi, l'intégrale est bien définie. De plus :

$$
\int_{1}^{\frac{1}{\ln(2)}} 2^{x} dx = \int_{1}^{\frac{1}{\ln(2)}} e^{x \ln(2)} dx
$$
  

$$
= \left[ \frac{e^{x \ln(2)}}{\ln(2)} \right]_{1}^{\frac{1}{\ln(2)}}
$$
  

$$
= \frac{1}{\ln(2)} \left[ e^{x \ln(2)} \right]_{1}^{\frac{1}{\ln(2)}}
$$
  

$$
= \frac{1}{\ln(2)} \left( e^{1} - e^{\ln(2)} \right) = \frac{1}{\ln(2)} \left( e - 2 \right)
$$

c) La fonction  $f: x \mapsto \frac{e^x + 1}{e^x}$  $\frac{c}{e^x + x}$  est continue sur le **segment** [0, 1].

Ainsi, l'intégrale est bien définie. De plus :

$$
\int_0^1 \frac{e^x + 1}{e^x + x} dx = [\ln(|e^x + x|)]_0^1
$$
  
=  $\ln(|e^1 + 1|) - \ln(|e^0 + 0|)$   
=  $\ln(e^1 + 1) - \ln(1 + 1) = \ln(e^1 + 1)$ 

d) La fonction  $f: x \mapsto \frac{4x}{2}$  $\frac{4x}{x^2+1}$  est continue sur le **segment**  $\left[\frac{1}{\sqrt{x^2+1}}\right]$ 3 , √ 3].

Ainsi, l'intégrale est bien définie. De plus :

$$
\int_{\frac{1}{\sqrt{3}}}^{\sqrt{3}} \frac{4x}{x^2 + 1} dx = 2 \int_{\frac{1}{\sqrt{3}}}^{\sqrt{3}} \frac{2x}{x^2 + 1} dx
$$
  
\n
$$
= 2 \left[ \ln(|x^2 + 1|) \right]_{\frac{1}{\sqrt{3}}}^{\sqrt{3}}
$$
  
\n
$$
= 2 \left( \ln(|3 + 1|) - \ln(|\frac{1}{3} + 1|) \right)
$$
  
\n
$$
= 2 \left( \ln(4) - \ln(\frac{4}{3}) \right) = 2 \left( \ln(4) - \ln(3) \right) = 2 \ln(3)
$$

e) La fonction  $f: x \mapsto$  $\left(\ln(x)\right)^2$  $\frac{(-1)^{n}}{x}$  est continue sur le **segment** [1, e].

Ainsi, l'intégrale est bien définie. De plus :

$$
\int_{1}^{e} \frac{(\ln(x))^{2}}{x} dx = \int_{1}^{e} \frac{1}{x} (\ln(x))^{2} dx
$$

$$
= \left[ \frac{(\ln(x))^{2+1}}{2+1} \right]_{1}^{e} = \frac{1}{3} \left[ (\ln(x))^{3} \right]_{1}^{e}
$$

$$
= \frac{1}{3} ((\ln(e))^{3} - (\ln(1))^{3}) = \frac{1}{3} 1^{3} = \frac{1}{3}
$$

f) La fonction  $f: x \mapsto \frac{1}{\sqrt{1-x^2}}$  $\frac{1}{x \left(\ln(x)\right)^2}$  est continue sur le **segment** [e, e<sup>2</sup>].

Ainsi, l'intégrale est bien définie. De plus :

$$
\int_{e}^{e^{2}} \frac{1}{x (\ln(x))^{2}} dx = \int_{e}^{e^{2}} \frac{1}{x} (\ln(x))^{-2} dx
$$
  

$$
= \left[ \frac{(\ln(x))^{-2+1}}{-2+1} \right]_{e}^{e^{2}} = \frac{1}{-1} \left[ \frac{1}{\ln(x)} \right]_{e}^{e^{2}}
$$
  

$$
= -\left( \frac{1}{\ln(e^{2})} - \frac{1}{\ln(e)} \right) = -\left( \frac{1}{2} - \frac{1}{1} \right) = \frac{1}{2}
$$

g) La fonction  $f: x \mapsto \frac{\ln(x)}{x}$  $\frac{\partial}{\partial x}$  est continue sur le **segment** [2, e].

(attention, il s'agit bien du segment  $[2, e]$  et pas  $[e, 2]$  puisque :  $e \simeq 2, 71 > 2$ !) Ainsi, l'intégrale est bien définie. De plus :

$$
\int_{e}^{2} \frac{\ln(x)}{x} dx = \int_{e}^{2} \frac{1}{x} (\ln(x))^{1} dx
$$
  
=  $\left[ \frac{(\ln(x))^{1+1}}{1+1} \right]_{e}^{2} = \frac{1}{2} \left[ (\ln(x))^{2} \right]_{e}^{2}$   
=  $\frac{1}{2} ((\ln(2))^{2} - (\ln(e))^{2}) = \frac{1}{2} ((\ln(2))^{2} - 1)$ 

### [Commentaire]

• Dans la rédaction, on fait apparaître une règle classique de « primitivation ». On rappelle dans les tableaux ci-dessous les règles à connaître.

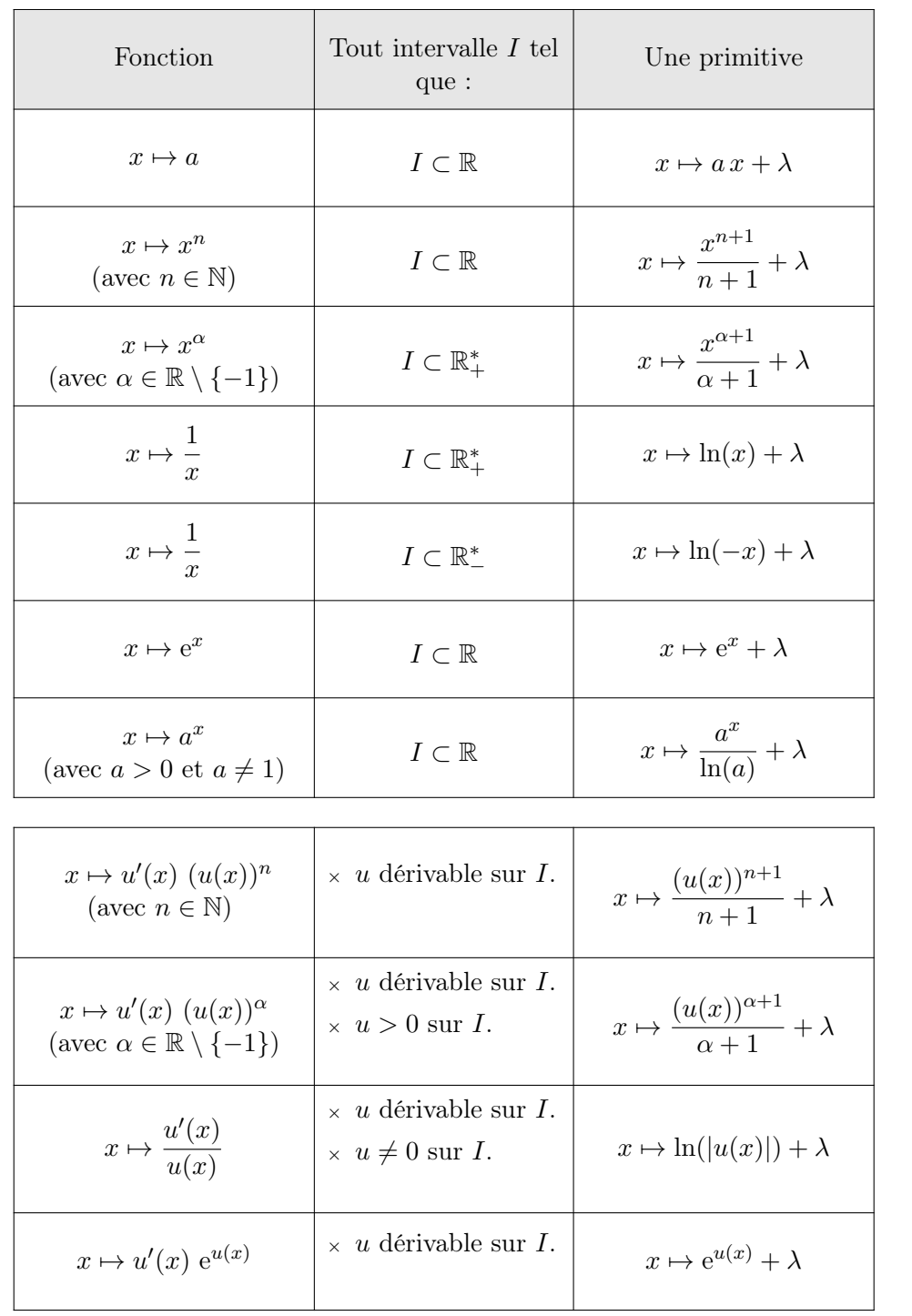

 $($ où  $\lambda$  est un réel quelconque)

• Lorsque la fonction f est positive sur le segment d'intrégration [a, b], alors  $\int_a^b f(t) dt \geq 0$ . Ainsi, le signe du résultat est une bonne mesure de vérification.

### III.2. Décomposition en éléments simples

#### Exercice 9

Calculer les intégrales suivantes.

a) 
$$
\int_0^1 \frac{t}{t+1} dt
$$
 b)  $\int_3^4 \frac{4}{t(t^2-4)} dt$  c)  $\int_3^5 \frac{dt}{(t+1)(t-2)}$ 

Démonstration.

a) La fonction  $f: t \mapsto \frac{t}{t}$  $\frac{1}{t+1}$  est continue sur le **segment** [0, 1]. Ainsi, l'intégrale est bien définie. De plus, pour tout  $t \in [0, 1]$ :

$$
\frac{t}{t+1} = \frac{(t+1)-1}{t+1} = 1 - \frac{1}{t+1}
$$

On en déduit :

$$
\int_0^1 \frac{t}{t+1} dt = \int_0^1 \left(1 - \frac{1}{t+1}\right) dt
$$
  
= 
$$
\int_0^1 1 dt - \int_0^1 \frac{1}{t+1} dt \qquad (par linéarité de l'intégrale (*) )
$$
  
= 
$$
1 - \left[\ln(|t+1|)\right]_0^1
$$
  
= 
$$
1 - (\ln(|2|) - \ln(|1|))
$$
  
= 
$$
1 - \ln(2) + \ln(1)
$$

(\*) les fonctions  $f_1: t \mapsto 1$  et  $f_2: t \mapsto \frac{1}{t+1}$  $\frac{1}{t+1}$  étant continues sur le segment [0, 1], les intégrales  $\int_0^1 f_1(t) dt$  et  $\int_0^1 f_2(t) dt$  sont bien définies.

$$
\int_0^1 \frac{t}{t+1} \, dt = 1 - \ln(2)
$$

#### Commentaire

On se sert ici du fait que la fraction  $\frac{t}{t+1}$  a pour dénominateur et numérateur deux polynômes de même degré. La manipulation indiquée permet de faire apparaître une fraction dont le numérateur est de plus petit degré.

b) La fonction  $f: t \mapsto \frac{4}{\sqrt{t^2}}$  $\frac{1}{t(t^2-4)}$  est continue sur le **segment** [3, 4].

Ainsi, l'intégrale est bien définie. Cherchons alors  $(a, b, c) \in \mathbb{R}^3$  tel que, pour tout  $t \notin \{-2, 0, 2\}$ :

$$
\frac{1}{t(t^2 - 4)} = \frac{a}{t} + \frac{b}{t - 2} + \frac{c}{t + 2}
$$

Or :

$$
\frac{a}{t} + \frac{b}{t-2} + \frac{c}{t+2} = \frac{a(t-2)(t+2) + b(t+2) + c(t-2)}{t(t^2-4)}
$$

$$
= \frac{(a+b+c) t^2 + (2b-2c) t - 4a}{t(t^2-4)}
$$

On procède alors par identification :

$$
\forall t \notin \{-2, 0, 2\}, \frac{1}{t(t^2 - 4)} = \frac{(a + b + c) t^2 + (2b - 2c) t - 4a}{t(t^2 - 4)}
$$
\n
$$
\iff \forall t \notin \{-2, 0, 2\}, 1 = (a + b + c) t^2 + (2b - 2c) t - 4a
$$
\n
$$
\iff \begin{cases}\n-4a & = 1 \\
a + b + c = 0 \\
2b - 2c = 0\n\end{cases}
$$
\n
$$
\xrightarrow{L_2 \leftarrow 4L_2 + L_1} \begin{cases}\n-4a & = 1 \\
4b + 4c = 1 \\
2b - 2c = 0\n\end{cases}
$$
\n
$$
\xrightarrow{L_3 \leftarrow 2L_3 - L_2} \begin{cases}\n-4a & = 1 \\
4b + 4c = 1 \\
-8c = -1\n\end{cases}
$$
\n
$$
\xrightarrow{L_2 \leftarrow 2L_2 + L_3} \begin{cases}\n-4a & = 1 \\
8b & = 1 \\
-8c = -1\n\end{cases}
$$
\n
$$
\Rightarrow \begin{cases}\na & = -\frac{1}{4} \\
b & = \frac{1}{8}\n\end{cases}
$$

On en déduit :

$$
\int_{3}^{4} \frac{4}{t(t^{2}-4)} dt = 4 \int_{3}^{4} \left( -\frac{1}{4} \frac{1}{t} + \frac{1}{8} \frac{1}{t-2} + \frac{1}{8} \frac{1}{t+2} \right) dt
$$
  
\n
$$
= -\int_{3}^{4} \frac{1}{t} dt + \int_{3}^{4} \frac{1}{8} \frac{1}{t-2} dt + \frac{1}{8} \int_{3}^{4} \frac{1}{t+2} dt
$$
 (*par linéarité de l'intégrale (\*)*)  
\n
$$
= -[\ln (|t|) ]_{3}^{4} + \frac{1}{2} [\ln (|t-2|) ]_{3}^{4} + \frac{1}{2} [\ln (|t+2|) ]_{3}^{4}
$$
  
\n
$$
= -(\ln (|4|) - \ln (|3|)) + \frac{1}{2} (\ln (|2|) - \ln (|1|)) + \frac{1}{2} (\ln (|6|) - \ln (|5|))
$$
  
\n
$$
= -(\ln(4) - \ln(3)) + \frac{1}{2} (\ln(2) - \ln(4)) + \frac{1}{2} (\ln(6) - \ln(5))
$$
  
\n
$$
= -(2 \ln(2) - \ln(3)) + \frac{1}{2} \ln(2) + \frac{1}{2} (\ln(2) + \ln(3) - \ln(5))
$$
  
\n
$$
= \left( -2 + \frac{1}{2} + \frac{1}{2} \right) \ln(2) + \left( 1 + \frac{1}{2} \right) \ln(3) - \frac{1}{2} \ln(5)
$$
  
\n
$$
= -\ln(2) + \frac{3}{2} \ln(3) - \frac{1}{2} \ln(5)
$$

(\*) les fonctions  $f_1: t \mapsto \frac{1}{t}$  $\frac{1}{t}, f_2: t \mapsto \frac{1}{t-1}$  $\frac{1}{t-2}$  et  $f_3: t \mapsto \frac{1}{t+1}$  $\frac{1}{t+2}$  étant continues sur le segment [3, 4], les intégrales  $\int_3^4 f_i(t) dt$  sont bien définies.

$$
\int_3^4 \frac{4}{t(t^2 - 4)} dt = -\ln(2) + \frac{3}{2} \ln(3) - \frac{1}{2} \ln(5)
$$

c) La fonction  $f: t \mapsto \frac{1}{(t+1)(t-2)}$  est continue sur le segment [3, 5]. Ainsi, l'intégrale est bien définie. Cherchons alors  $(a, b) \in \mathbb{R}^2$  tel que, pour tout  $t \notin \{-1, 2\}$ :

$$
\frac{1}{(t+1)(t-2)} \ = \ \frac{a}{t+1} + \frac{b}{t-2}
$$

Or :

$$
\frac{a}{t+1} + \frac{b}{t-2} = \frac{a(t-2) + b(t+1)}{(t+1)(t-2)} = \frac{(a+b) t + (b-2a)}{(t+1)(t-2)}
$$

On procède alors par identification :

$$
\forall t \notin \{-1, 2\}, \frac{1}{(t+1)(t-2)} = \frac{(a+b) t + (b-2a)}{(t+1)(t-2)}
$$
  

$$
\iff \forall t \notin \{-1, 2\}, 1 = (a+b) t + (b-2a)
$$
  

$$
\iff \begin{cases} a + b = 0 \\ -2a + b = 1 \end{cases}
$$
  

$$
\overset{L_2 \leftarrow L_2 + 2 L_1}{\iff} \begin{cases} a + b = 0 \\ 3b = 1 \end{cases}
$$
  

$$
\overset{L_1 \leftarrow 3 L_1 - L_2}{\iff} \begin{cases} 3a = -1 \\ 3b = 1 \end{cases}
$$

On en déduit :

$$
\int_{3}^{5} \frac{1}{(t+1)(t-2)} dt = \int_{3}^{5} \left( -\frac{1}{3} \frac{1}{t+1} + \frac{1}{3} \frac{1}{t-2} \right) dt
$$
  
\n
$$
= -\frac{1}{3} \int_{3}^{5} \frac{1}{t+1} dt + \frac{1}{3} \int_{3}^{5} \frac{1}{t-2} dt \qquad (par line 4) \text{ (part line 4)} \text{ (part line 5)} \text{ (part line 6)} \text{ (first line 6)} \text{ (first line 6)} \text{ (first line 7)} \text{ (first line 7)} \text{ (first line 8)} \text{ (first line 9)} \text{ (first line 1)} \text{ (first line 1)} \text{ (first line 2)} \text{ (first line 3)} \text{ (first line 4)} \text{ (first line 4)} \text{ (first line 1)} \text{ (first line 1)} \text{ (first line 1)} \text{ (first line 1)} \text{ (first line 2)} \text{ (first line 3)} \text{ (first line 4)} \text{ (first line 4)} \text{ (first line 5)} \text{ (first line 1)} \text{ (first line 1)} \text{ (first line 2)} \text{ (first line 3)} \text{ (first line 4)} \text{ (first line 4)} \text{ (first line 5)} \text{ (first line 1)} \text{ (first line 1)} \
$$

(\*) les fonctions  $f_1: t \mapsto \frac{1}{t}$  $\frac{1}{t+1}$ ,  $f_2: t \mapsto \frac{1}{t-1}$  $\frac{1}{t-2}$  étant continues sur le segment [3, 5], les intégrales  $\int_3^5 f_i(t) dt$  sont bien définies.

$$
\int_3^5 \frac{1}{(t+1)(t-2)} dt = \frac{1}{3} \ln(2)
$$

#### III.3. Intégration par parties

#### Exercice 10

Calculer les intégrales suivantes.

a) 
$$
I = \int_0^1 x^3 e^{x^2} dx
$$
   
b)  $I = \int_{\frac{1}{2}}^1 \frac{e^{\frac{1}{x}}}{x^3} dx$    
c)  $I = \int_0^1 \frac{x^3}{(1+x^2)^2} dx$ 

Démonstration.

a) • La fonction  $f: x \mapsto x^3 e^{x^2}$  est continue sur le segment [0, 1]. L'intégrale  $\int_1^1$ 0  $f(x)$  dx est donc bien définie.

 $\overline{1}$ 

• On procède alors par intégration par parties (IPP).

$$
\begin{vmatrix}\nu(x) & = & x^2 & v'(x) & = & 2x \\
v'(x) & = & xe^{x^2} & v(x) & = & \frac{1}{2}e^{x^2}\n\end{vmatrix}
$$

Cette IPP est valide car les fonctions u et v sont de classe  $\mathcal{C}^1$  sur [0, 1]. On obtient :

$$
I = \frac{1}{2} \left[ x^2 e^{x^2} \right]_0^1 - \int_0^1 x e^{x^2} dx
$$
  
\n
$$
= \frac{1}{2} (e^1 - 0) - \frac{1}{2} \int_0^1 2x e^{x^2} dx
$$
  
\n
$$
= \frac{1}{2} e - \frac{1}{2} \left[ e^{x^2} \right]_0^1
$$
  
\n
$$
= \frac{1}{2} e - \frac{1}{2} (e^1 - e^0) = \frac{1}{2}
$$
  
\n
$$
\int_0^1 x^3 e^{x^2} dx = \frac{1}{2}
$$

**b**) • La fonction  $f: x \mapsto \frac{e^{\frac{1}{x}}}{2}$  $\frac{e^x}{x^3}$  est continue sur le segment  $\left[\frac{1}{2}\right]$  $\frac{1}{2}, 1].$ L'intégrale  $\int_{\frac{1}{2}}^{1}$  $f(x)$  dx est donc bien définie.

 $\overline{1}$ 

• On procède alors par intégration par parties (IPP).

$$
\begin{array}{rcl}\nu(x) & = & \frac{1}{x} & u'(x) & = & -\frac{1}{x^2} \\
v'(x) & = & \frac{1}{x^2} \, \mathrm{e}^{\frac{1}{x}} & v(x) & = & -\mathrm{e}^{\frac{1}{x}}\n\end{array}
$$

Cette IPP est valide car les fonctions u et v sont de classe  $\mathcal{C}^1$  sur  $\left[\frac{1}{2}\right]$  $\frac{1}{2}$ , 1]. On obtient :

$$
I = -\left[\frac{1}{x} e^{\frac{1}{x}}\right]_{\frac{1}{2}}^{1} - \int_{\frac{1}{2}}^{1} \frac{1}{x^{2}} e^{\frac{1}{x}} dx
$$
  
= - (e<sup>1</sup> - 2 e<sup>2</sup>) + \left[e^{\frac{1}{x}}\right]\_{\frac{1}{2}}^{1} = - (e<sup>1</sup> - 2 e<sup>2</sup>) + (e<sup>1</sup> - e<sup>2</sup>) = e<sup>2</sup>  

$$
\int_{\frac{1}{2}}^{1} \frac{e^{\frac{1}{x}}}{x^{3}} dx = e^{2}
$$

- c) La fonction  $f: x \mapsto \frac{x^3}{\sqrt{x}}$  $\frac{x}{(1+x^2)^2}$  est continue sur le segment [0, 1]. L'intégrale  $\int_1^1$ 0  $f(x)$  dx est donc bien définie.
	- On procède alors par intégration par parties (IPP).

$$
u(x) = x^{2} \qquad u'(x) = 2x
$$
  

$$
v'(x) = x (1+x^{2})^{-2} \qquad v(x) = \frac{1}{2} \frac{(1+x^{2})^{-1}}{-1}
$$

Cette IPP est valide car les fonctions u et v sont de classe  $\mathcal{C}^1$  sur [0, 1]. On obtient :

$$
I = -\frac{1}{2} \left[ x^2 (1+x^2)^{-1} \right]_0^1 + \int_0^1 x (1+x^2)^{-1} dx
$$
  
\n
$$
= -\frac{1}{2} \left[ \frac{x^2}{1+x^2} \right]_0^1 + \frac{1}{2} \int_0^1 \frac{2x}{1+x^2} dx
$$
  
\n
$$
= -\frac{1}{2} \left( \frac{1}{2} - 0 \right) + \frac{1}{2} \left[ \ln \left( |1+x^2| \right) \right]_0^1
$$
  
\n
$$
= -\frac{1}{4} + \frac{1}{2} \left( \ln \left( |2| \right) - \ln \left( |1| \right) \right) = -\frac{1}{4} + \frac{1}{2} \ln(2)
$$
  
\n
$$
\int_0^1 \frac{x^3}{(1+x^2)^2} dx = -\frac{1}{4} + \frac{1}{2} \ln(2)
$$

#### III.4. Changements de variable

Exercice 11 On note  $I = \int_0^1$  $\boldsymbol{0}$ 1  $\frac{1}{e^x+1}$  dx.

1. a) À l'aide du changement de variable  $u = e^x$  démontrer que :  $I = \int^e$ 1 1  $u+1$ 1  $\frac{1}{u}$  du.

Démonstration.

• On effectue le changement de variable  $\begin{vmatrix} u & e^{x} \end{vmatrix}$ 

$$
u = e^x \quad \text{(et donc } x = \ln(u), \text{ ce qui est valide car } u > 0)
$$
  
\n
$$
\rightarrow du = e^x \, dx \quad \text{et} \quad dx = \frac{1}{e^x} \, du = \frac{1}{u} \, du
$$
  
\n•  $x = 0 \Rightarrow u = e^0 = 1$   
\n•  $x = 1 \Rightarrow u = e^1 = e$ 

.

• Ce changement de variable est valide car  $\psi: u \mapsto \ln(u)$  est de classe  $\mathcal{C}^1$  sur [1, e]. On obtient alors :  $\overline{1}$  $\frac{1}{4}$ 

$$
\int_0^1 \frac{1}{e^x + 1} dx = \int_1^e \frac{1}{u + 1} du
$$
  

$$
I = \int_1^e \frac{1}{u + 1} du
$$

 $b)$  Déterminer deux réels  $a$  et  $b$  tels que :

$$
\frac{1}{u(u+1)} = \frac{a}{u} + \frac{b}{u+1}
$$

pour tout  $u \notin \{-1, 0\}.$ 

Démonstration. Soit  $u \notin \{-1, 0\}$ . Écrivons :

$$
\frac{a}{u} + \frac{b}{u+1} = \frac{a(u+1) + bu}{u(u+1)} = \frac{(a+b) u + a}{u(u+1)}
$$

On procède alors par identification :

$$
\forall u \notin \{-1, 0\}, \frac{1}{u(u+1)} = \frac{(a+b) \ u+a}{u(u+1)} \qquad \Longleftrightarrow \qquad \forall u \notin \{-1, 0\}, \ 1 = (a+b) \ u+a
$$

$$
\iff \begin{cases} a & = 1 \\ a + b & = 0 \end{cases}
$$

$$
\xrightarrow{L_2 \leftarrow L_2 - L_1} \begin{cases} a & = 1 \\ b & = -1 \end{cases}
$$
On en déduit : 
$$
\frac{1}{u(u+1)} = \frac{1}{u} - \frac{1}{u+1}.
$$

c) En déduire la valeur de I.

#### Démonstration.

 $\overline{\phantom{a}}$ I  $\overline{\phantom{a}}$ I  $\overline{\phantom{a}}$ I I  $\overline{\phantom{a}}$ I  $\overline{\phantom{a}}$ I  $\overline{\phantom{a}}$ 

 $\hookrightarrow$ 

•  $x = 0 \Rightarrow u =$ 

•  $x = 1 \Rightarrow u =$ 

 $1 + e^{0} =$ 

 $1 + e^{1}$ 

√

 $\overline{2}$ 

D'après la question précédente, on a :

$$
I = \int_{1}^{e} \frac{1}{u(u+1)} du = \int_{1}^{e} \left(\frac{1}{u} - \frac{1}{u+1}\right) du
$$
  
\n
$$
= \int_{1}^{e} \frac{1}{u} du - \int_{1}^{e} \frac{1}{u+1} du
$$
  
\n
$$
= [\ln(|u|) ]_{1}^{e} - [\ln(|u+1|) ]_{1}^{e}
$$
  
\n
$$
= \ln(e) - \ln(e+1) - (\ln(2))
$$
  
\n
$$
= 1 - \ln(e+1) + \ln(2)
$$
  
\n
$$
I = 1 - \ln(e+1) + \ln(2).
$$
  
\n2. Proceeder de même pour calculer  $I = \int_{0}^{1} \frac{dx}{\sqrt{1+e^{x}}}$ .  
\nOn pourra poser le changement de variable  $u = \sqrt{1+e^{x}}$ .  
\n*Démonstration.*  
\n• On effective le changement de variable  $\boxed{u = \sqrt{1+e^{x}}}$ .  
\n
$$
u = \sqrt{1+e^{x}} \quad \text{ (et donc } 1+e^{x} = u^{2}, \text{ puis } x = \ln(u^{2}-1) \text{ ce qui est valide car } u^{2}-1 > 0)
$$
  
\n
$$
\Rightarrow du = \frac{e^{x}}{2\sqrt{1+e^{x}}} \quad \text{at} \quad du = \frac{2\sqrt{1+e^{x}}}{e^{x}} du = \frac{2u}{u^{2}-1} du
$$

• Ce changement de variable est valide car  $\psi: u \mapsto \ln(u^2 - 1)$  est de classe  $\mathcal{C}^1$  sur [ √ 2, √  $[1 + e]$ . On obtient alors :

$$
\int_0^1 \frac{1}{\sqrt{1+e^x}} dx = \int_{\sqrt{2}}^{\sqrt{1+e}} \frac{1}{u} \frac{2u}{u^2 - 1} du
$$

$$
I = 2 \int_{\sqrt{2}}^{\sqrt{1+e}} \frac{1}{u^2 - 1} du
$$

• Cherchons alors  $(a, b) \in \mathbb{R}^2$  tel que, pour tout  $u \notin \{-1, 1\}$ :

$$
\frac{1}{u^2 - 1} = \frac{a}{u - 1} + \frac{b}{u + 1}
$$

Or :

$$
\frac{a}{u-1} + \frac{b}{u+1} = \frac{a(u+1) + b(u-1)}{u^2 - 1} = \frac{(a+b) u + (a-b)}{u^2 - 1}
$$

On procède alors par identification :

$$
\forall u \notin \{-1, 1\}, \frac{1}{u^2 - 1} = \frac{(a + b) u + (a - b)}{u^2 - 1} \iff \forall u \notin \{-1, 1\}, 1 = (a + b) u + (a - b)
$$
  

$$
\iff \begin{cases} a - b = 1 \\ a + b = 0 \end{cases}
$$
  

$$
\xrightarrow{L_2 \leftarrow L_2 - L_1} \begin{cases} a - b = 1 \\ 2b = -1 \end{cases}
$$
  

$$
\xrightarrow{L_1 \leftarrow 2 L_1 + L_2} \begin{cases} 2a = 1 \\ 2b = -1 \end{cases}
$$
  
On en déduit : 
$$
\frac{1}{u^2 - 1} = \frac{1}{2} \frac{1}{u - 1} - \frac{1}{2} \frac{1}{u + 1}.
$$

• Ainsi, on a :

$$
2 \int_{\sqrt{2}}^{\sqrt{1+e}} \frac{1}{u^2 - 1} du = 2 \left( \frac{1}{2} \int_{\sqrt{2}}^{\sqrt{1+e}} \frac{1}{u-1} du - \frac{1}{2} \int_{\sqrt{2}}^{\sqrt{1+e}} \frac{1}{u+1} du \right) \quad (par linéarité)
$$
  
\n
$$
= \left[ \ln (|u-1|) \right]_{\sqrt{2}}^{\sqrt{1+e}} - \left[ \ln (|u+1|) \right]_{\sqrt{2}}^{\sqrt{1+e}}
$$
  
\n
$$
= (\ln (|\sqrt{1+e} - 1|) - \ln (|\sqrt{2} - 1|)) - (\ln (|\sqrt{1+e} + 1|) - \ln (|\sqrt{2} + 1|))
$$
  
\n
$$
= (\ln (\sqrt{1+e} - 1) - \ln (\sqrt{2} - 1)) - (\ln (\sqrt{1+e} + 1) - \ln (\sqrt{2} + 1))
$$
  
\n
$$
= \ln \left( \frac{\sqrt{1+e} - 1}{\sqrt{1+e} + 1} \right) + \ln \left( \frac{\sqrt{2} + 1}{\sqrt{2} - 1} \right)
$$

(\*) les fonctions  $f_1: u \mapsto \frac{1}{\cdots}$  $\frac{1}{u-1}, f_2: u \mapsto \frac{1}{u+1}$  $\frac{1}{u+1}$  étant continues sur le segment [ √ 2, √  $(1+e]$ , les intégrales  $\int^{\sqrt{1+e}}$  $\sqrt{2}$  $f_i(u)$  du sont bien définies.

$$
I = \ln\left(\frac{\sqrt{1+e}-1}{\sqrt{1+e}+1} \times \frac{\sqrt{2}+1}{\sqrt{2}-1}\right)
$$